# Camada de Aplicação

Mário Meireles Teixeira UFMA - DEINF 2016

*"Redes de Computadores e a Internet", 6a ed, Kurose & Ross* 

### Protocolos • **Protocolo:**  • Conjunto de regras e formatos usados para comunicação entre entidades, a fim de permitir a realização de uma tarefa • Um protocolo define: • Os tipos de mensagens trocadas (p.ex., de requisição e resposta) • A sequência das mensagens trocadas (regras que definem quando e como um processo envia/responde a mensagens) • A sintaxe e semântica do conteúdo das mensagens • A existência de protocolos permite que as aplicações de rede sejam desenvolvidas de modo independente [2]

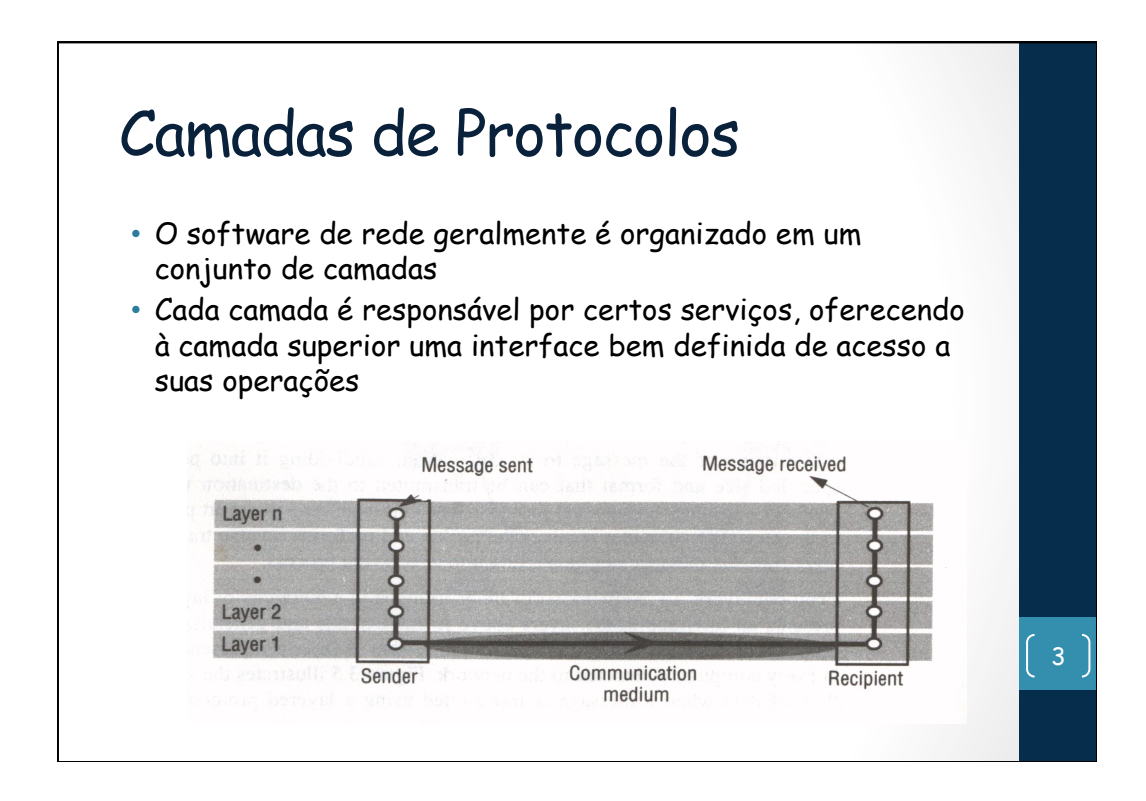

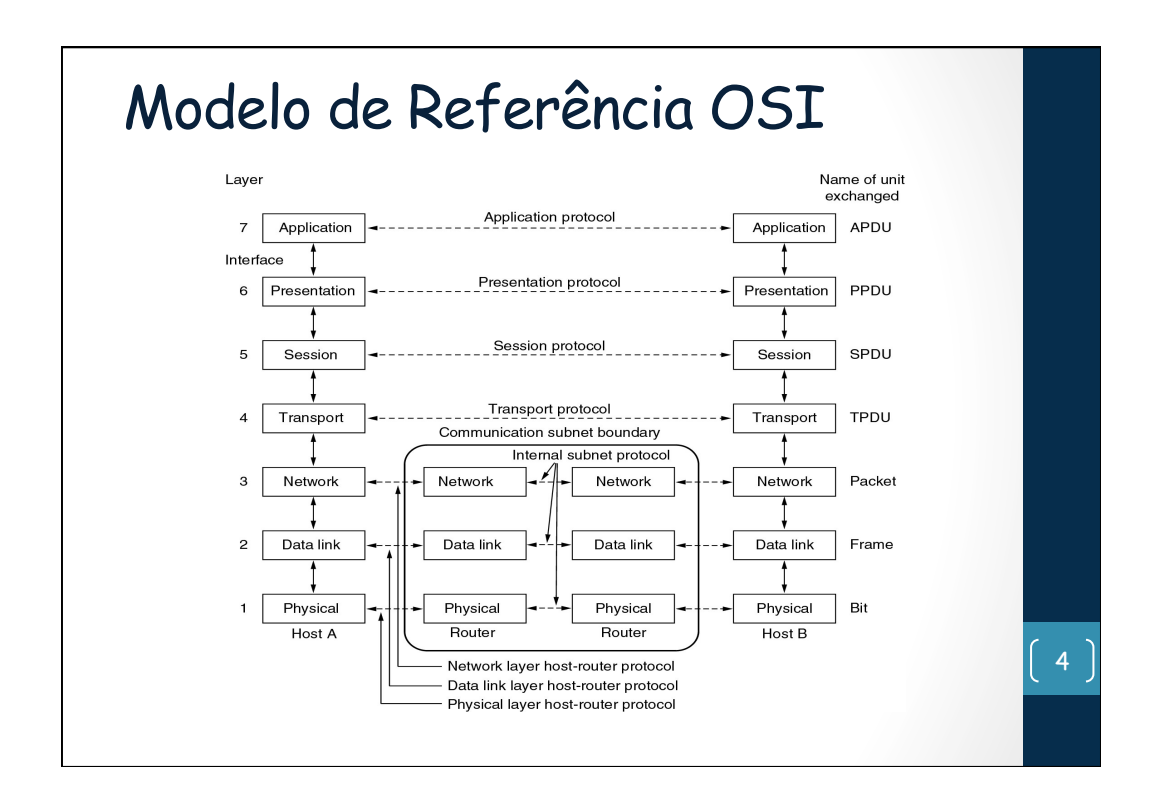

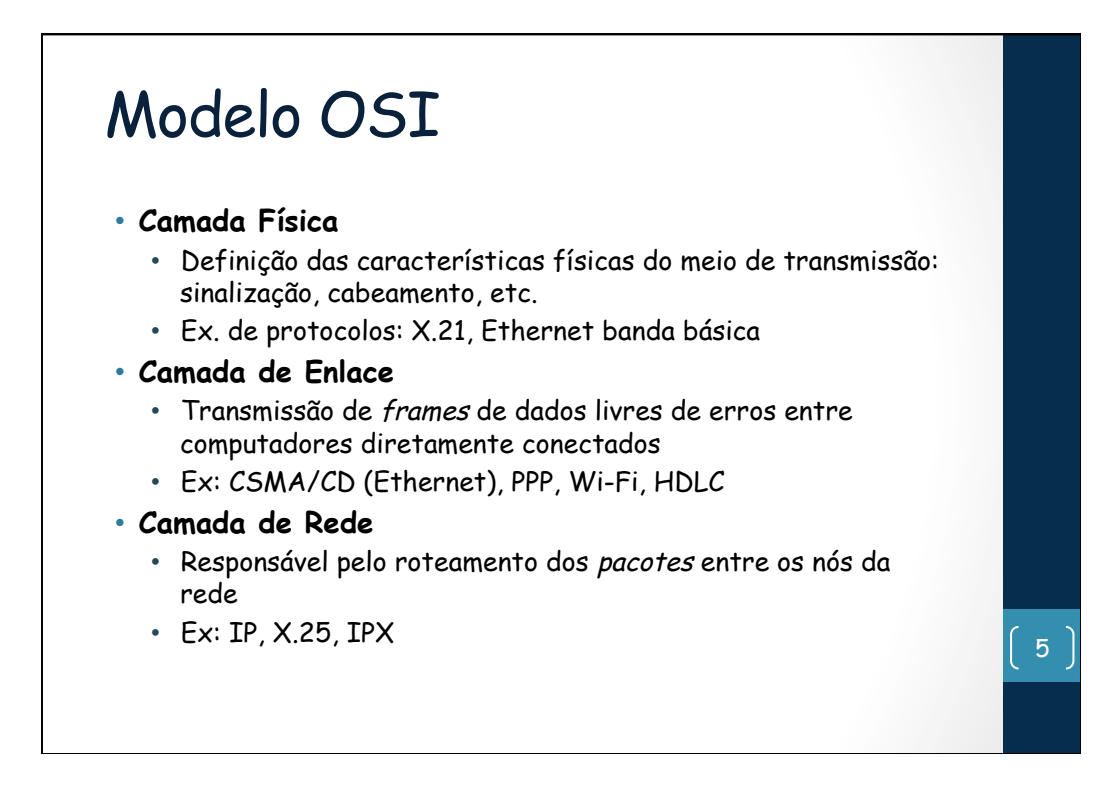

## Modelo OSI • **Camada de Transporte**  • Estabelece um enlace entre duas máquinas para transmissão de mensagens, não necessariamente na mesma rede • Serviço orientado ou não a conexão • Ex: TCP, UDP, SPX • **Camada de Sessão**  • Estabelece a comunicação entre processos em máquinas diferentes • Interações cliente-servidor: RPC, RMI  $\begin{bmatrix} 6 \end{bmatrix}$

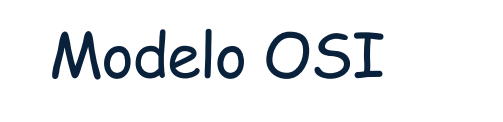

### • **Camada de Apresentação**

- Permite apresentar os dados em um formato independente dos utilizados por cada sistema individualmente
- Criptografia
- Ex: XDR, ASN.1, NCP

### • **Camada de Aplicação**

- Nesta camada são executadas as aplicações dos usuários e alguns protocolos utilitários de uso geral
- Ex: ftp, telnet, ICQ, SMTP, X.400, X.500

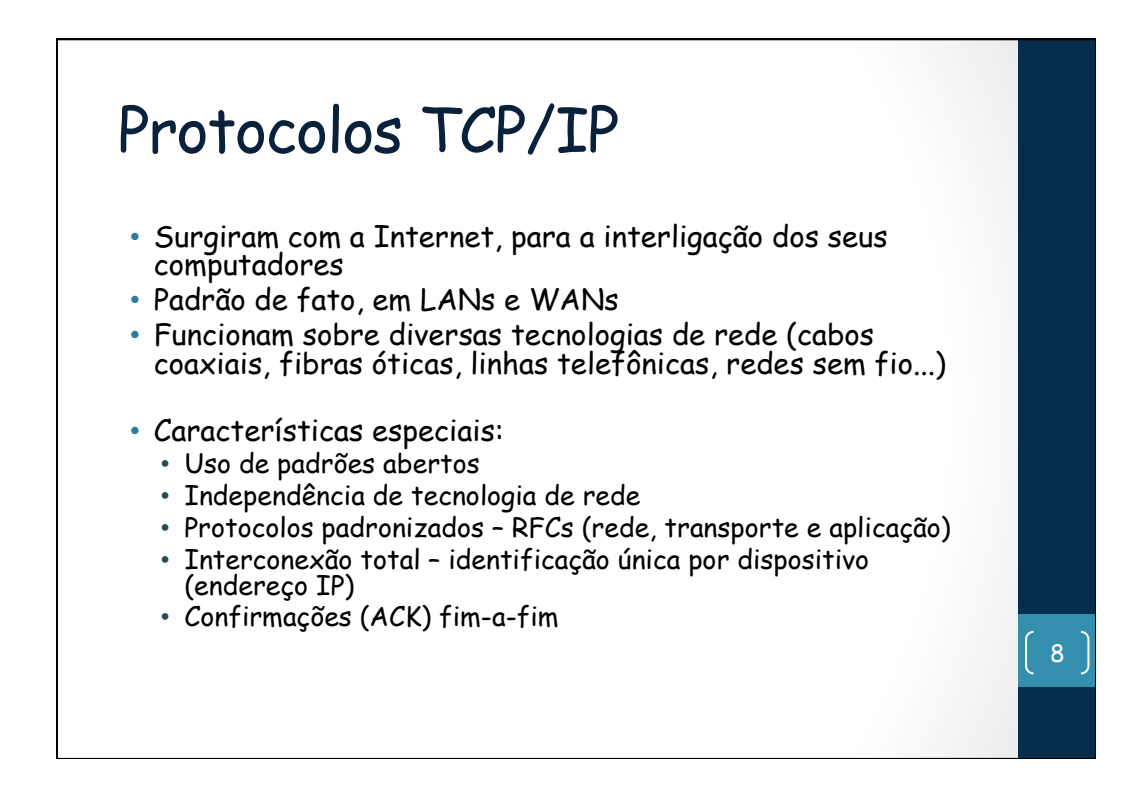

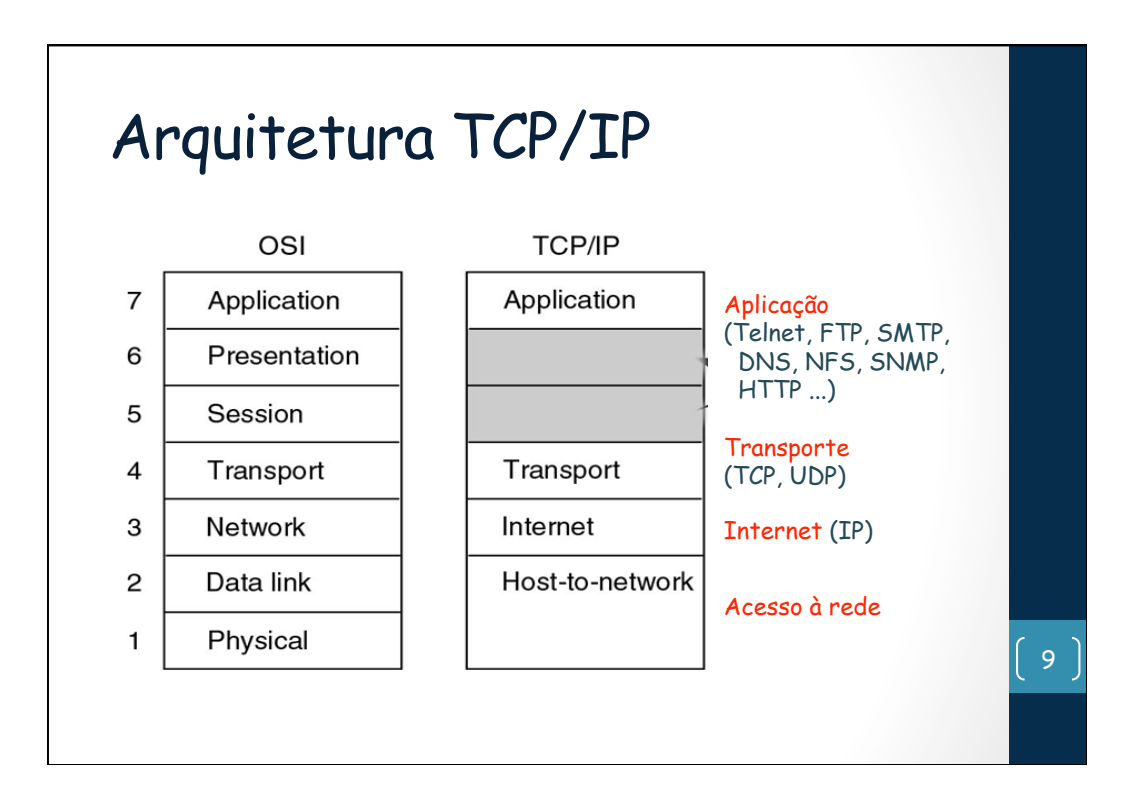

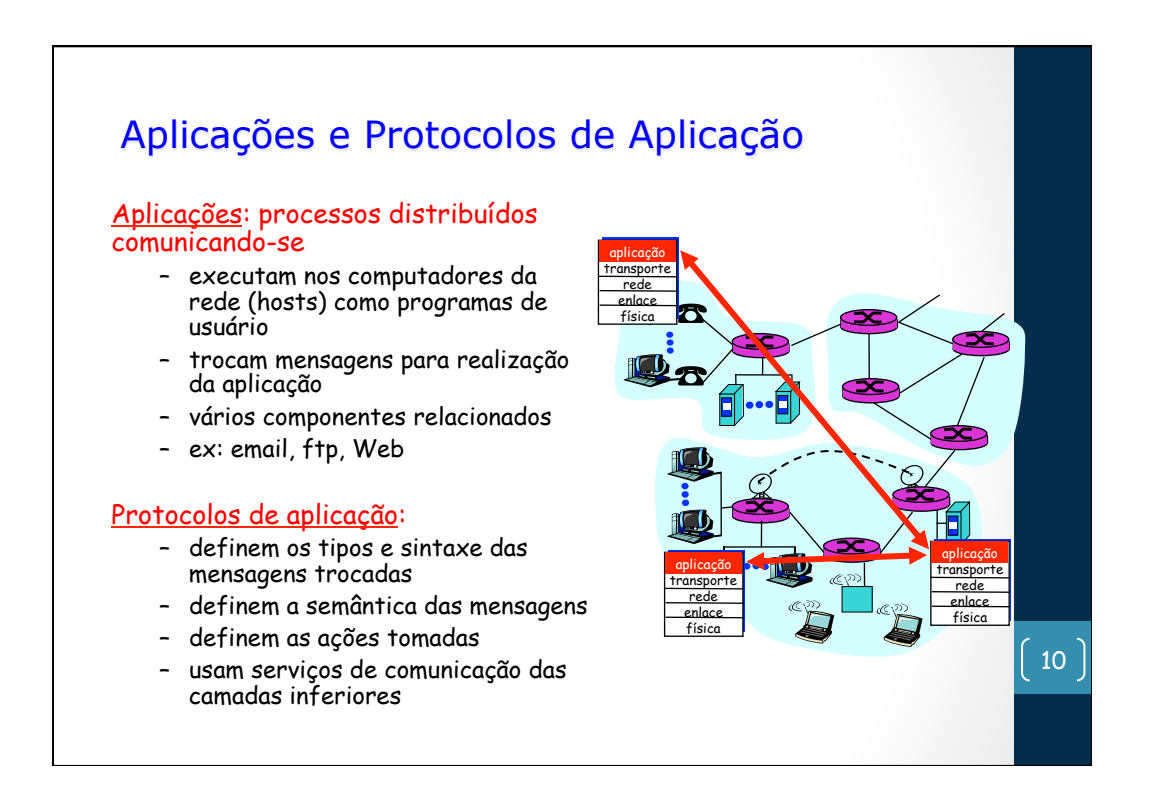

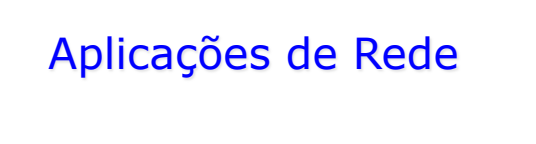

Processo: programa executando num host

- dentro do mesmo host: interprocess communication (definido pelo SO)
- processos executando em diferentes hosts se comunicam através de passagem de mensagens, obedecendo a um protocolo da camada de aplicação

Agente usuário: software que interage com o usuário, de um lado e com a rede, de outro

- implementa um protocolo da camada de aplicação
- Web: browser
- E-mail: leitor de correio
- streaming audio/video: media player

• Aplicação vs. Protocolo 11

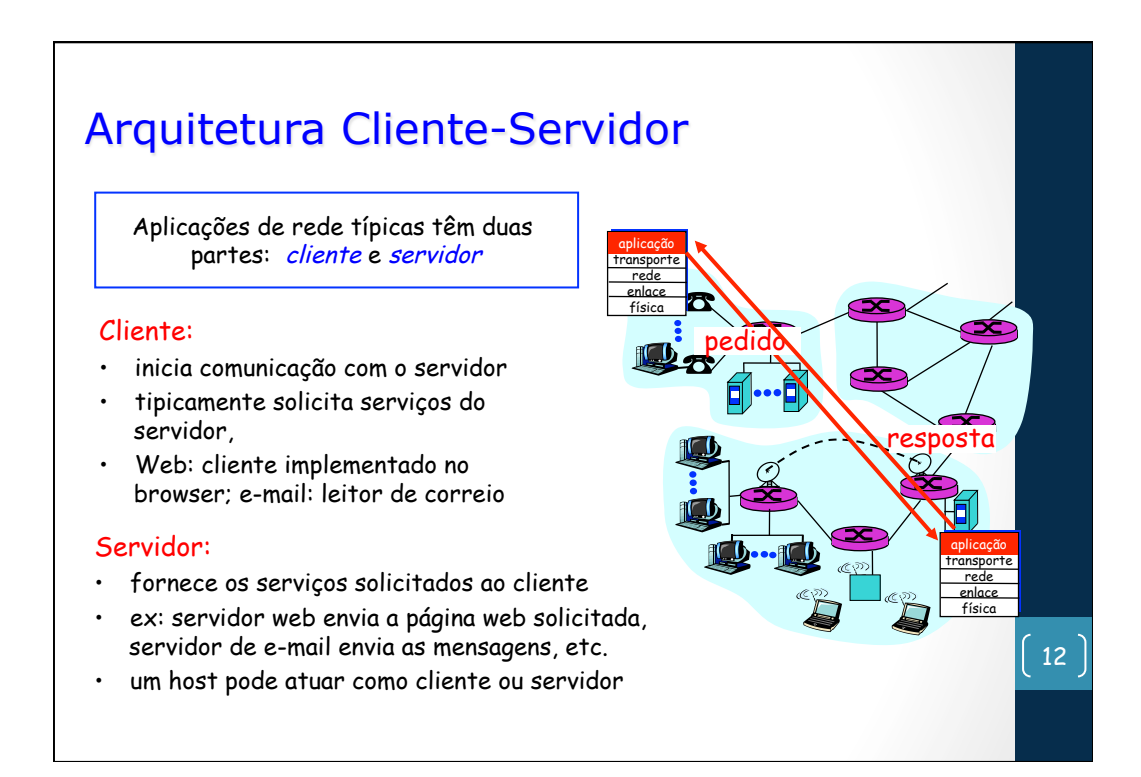

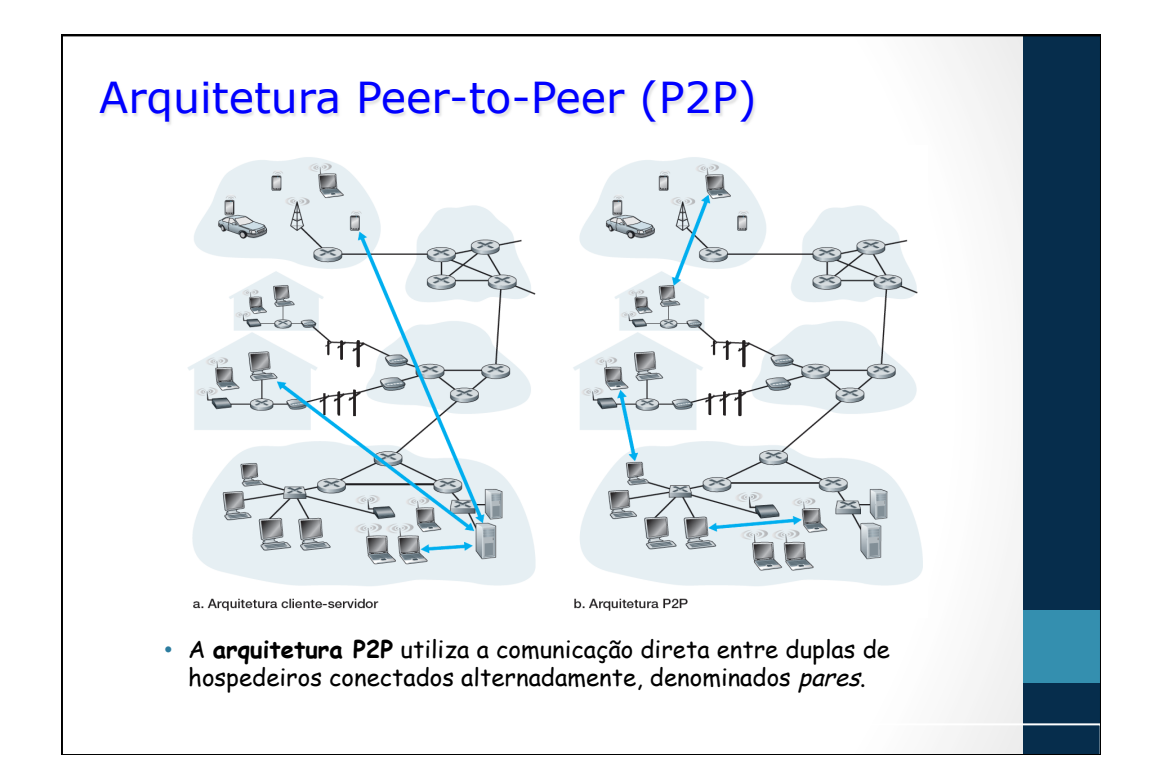

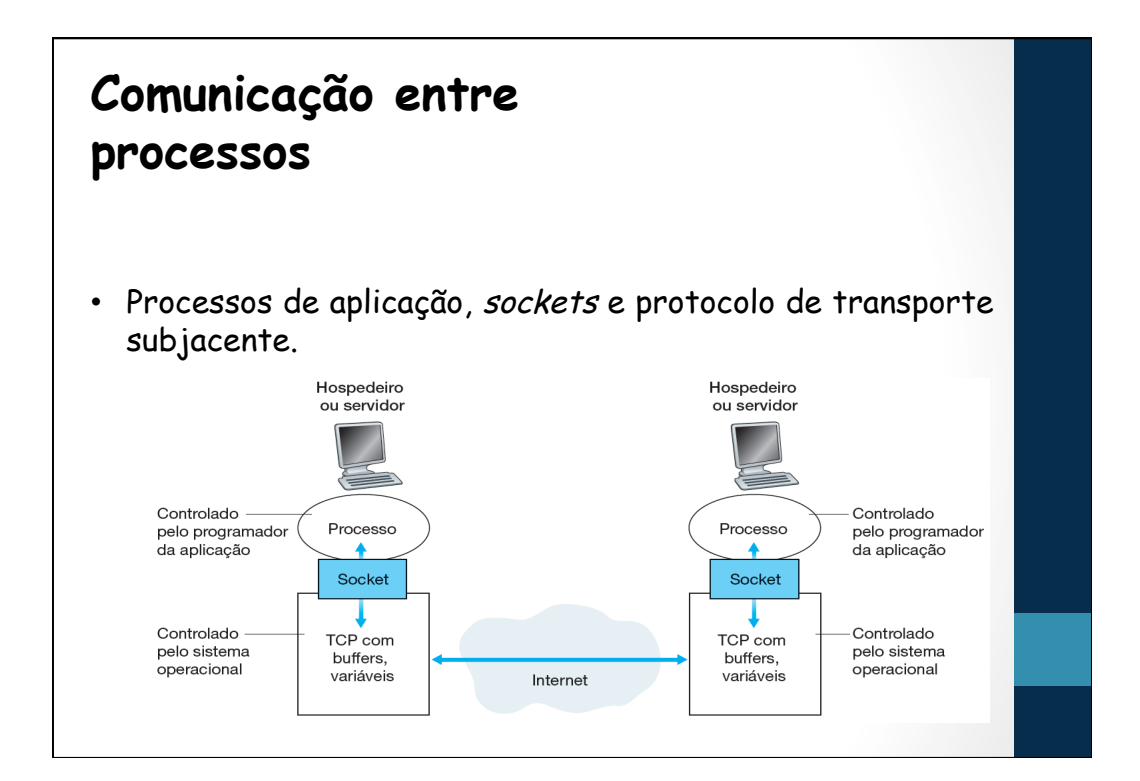

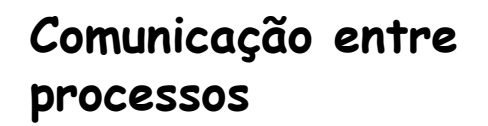

- Uma aplicação de rede consiste em pares de processos que enviam mensagens uns para os outros por meio de uma rede.
- Um processo envia mensagens para a rede e recebe mensagens dela através de uma interface de software denominada **socket**.
- Para identificar o processo receptor, duas informações devem ser especificadas:
- 1. o endereço do hospedeiro (end. IP)
- 2. um identificador que especifica o processo receptor no hospedeiro de destino (porta)

### **Serviços de transporte disponíveis para aplicações**

- Transferência confiável de dados
- Vazão
- **Temporização**
- Segurança

### Requisitos das Aplicações

#### **Confiabilidade**

- algumas aplicações (aúdio e vídeo) podem tolerar alguma perda de dados
- outras aplicações (transferência de arquivos, telnet, web) exigem transferência de dados 100% confiável<br><u>Temporização</u>

• algumas aplicações (telefonia na Internet, jogos interati-vos) exigem baixos atraso e jitter para operar

### Largura de Banda

- algumas aplicações (multimídia) impõem um limiar inferior de banda para funcionar (aplicações inelásticas)
- outras aplicações (aplicações elásticas: ftp, correio, web) melhoram quando a banda disponível aumenta, mas podem operar com um valor muito baixo

17

### **Requisições de Aplicações comuns da Internet**

### • Requisitos de aplicações de rede selecionadas:

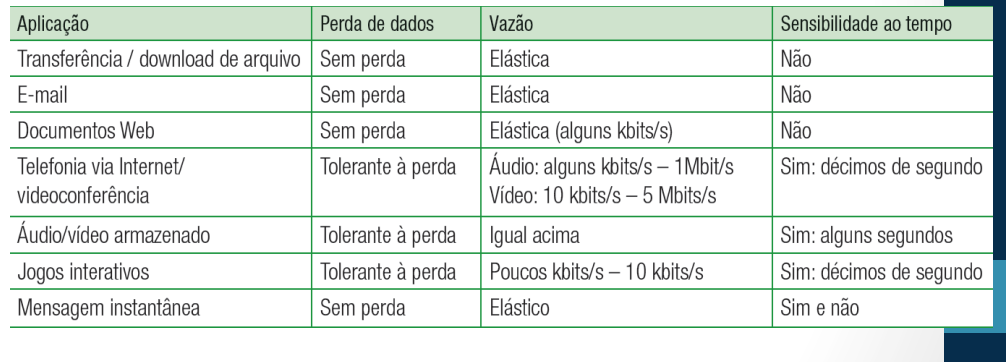

### **Aplicações e seus Protocolos de Transporte**

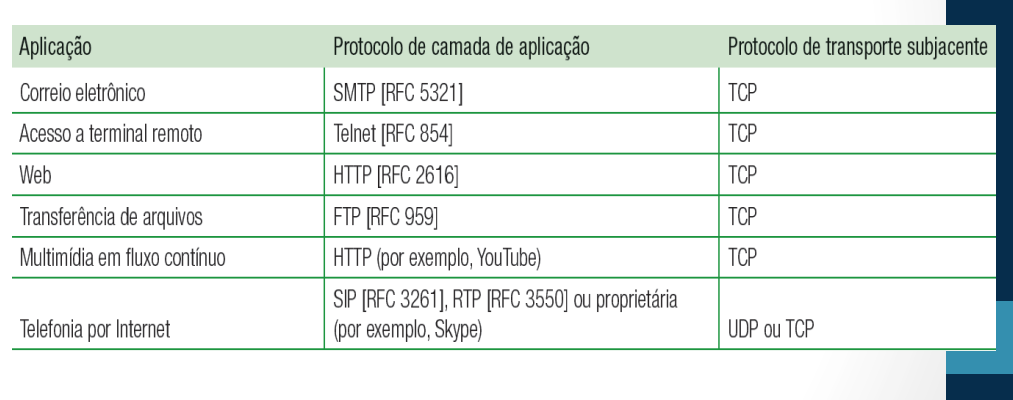

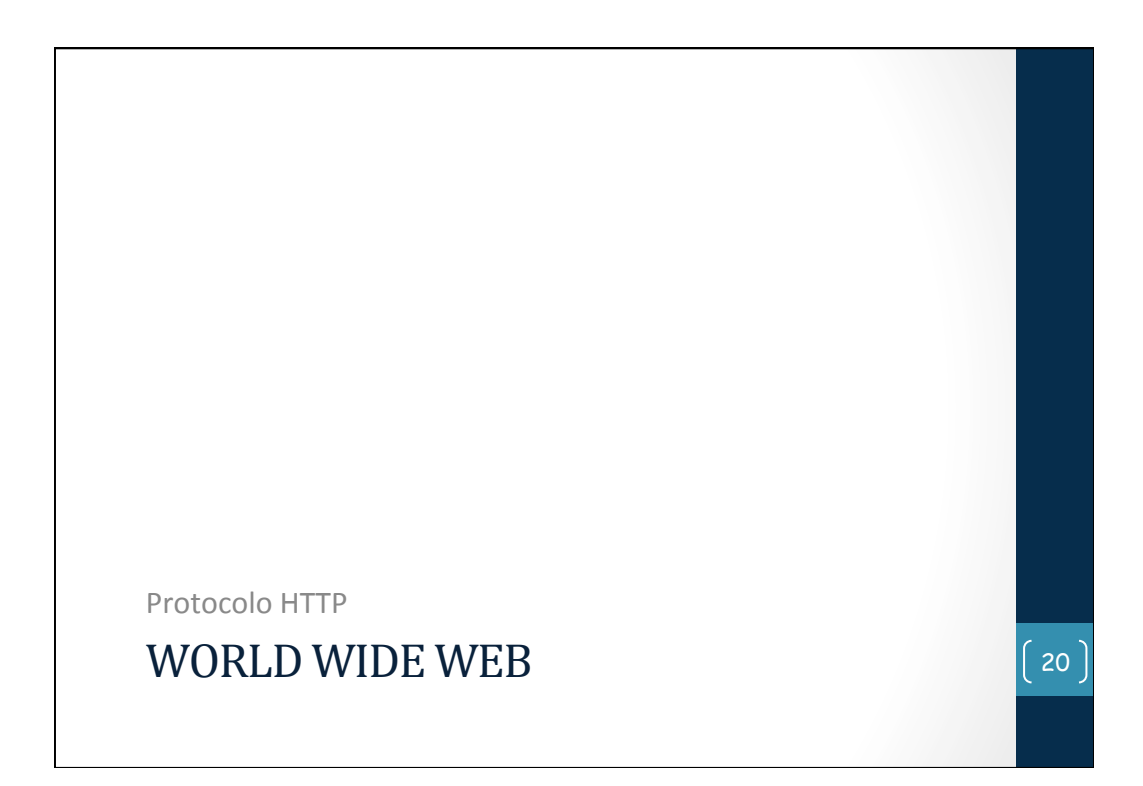

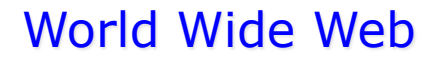

- Permite o acesso a docu-<br>mentos interligados, espalhados pela Internet
- Tornou-se tão popular que se confunde com a própria Internet
- 1945 Vannevar Bush: conceito de hipertexto
- 1965 Ted Nelson: cunhou o termo
- 1989 Tim Berners-Lee: no CERN, criou a Web e o protocolo http
- 1994 Marc Andreesen: desenvolveu o Mosaic; links para diferentes mídias
- Em 1995, a Web tornou-se responsável pela maior parte do tráfego na Internet, porém foi ultrapassada pelas redes P2P em 2004
- Sistema hipermídia em escala global
- Sistema de nomenclatura: URLs
- Interações entre os componentes: paradigma C/S
- A Web funciona sobre dois padrões principais:

21

- Linguagem HTML
- Protocolo HTTP

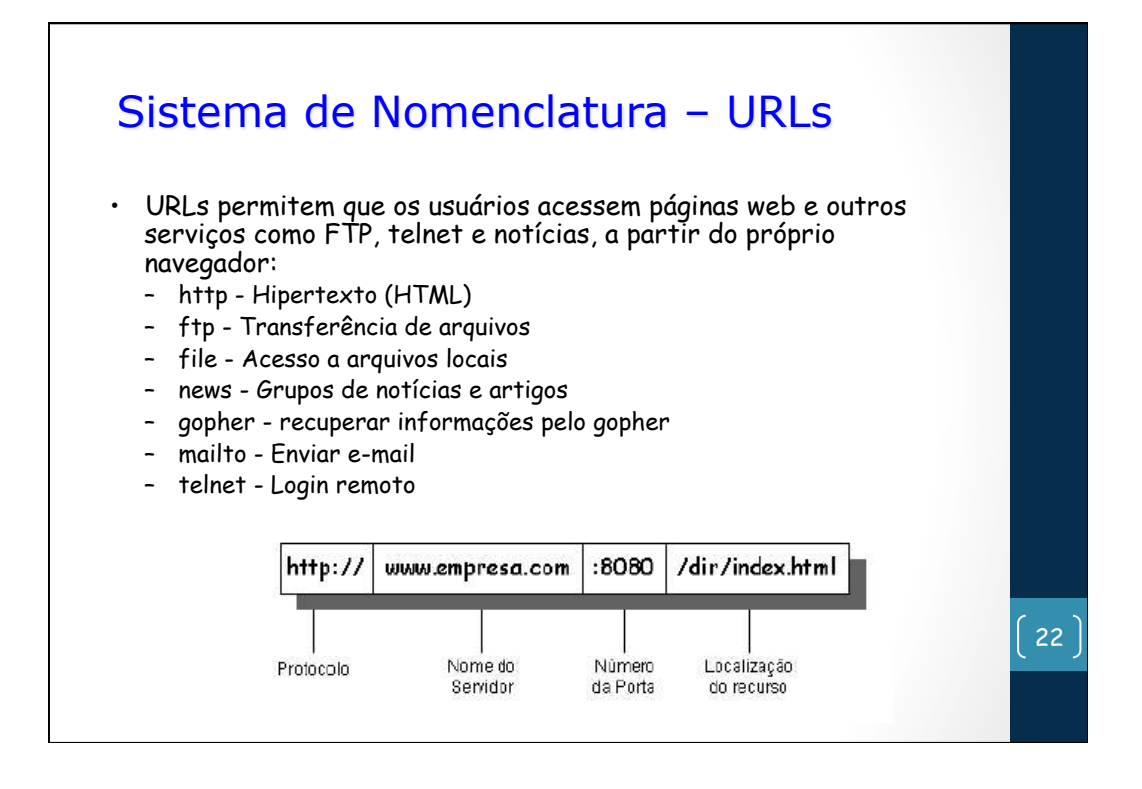

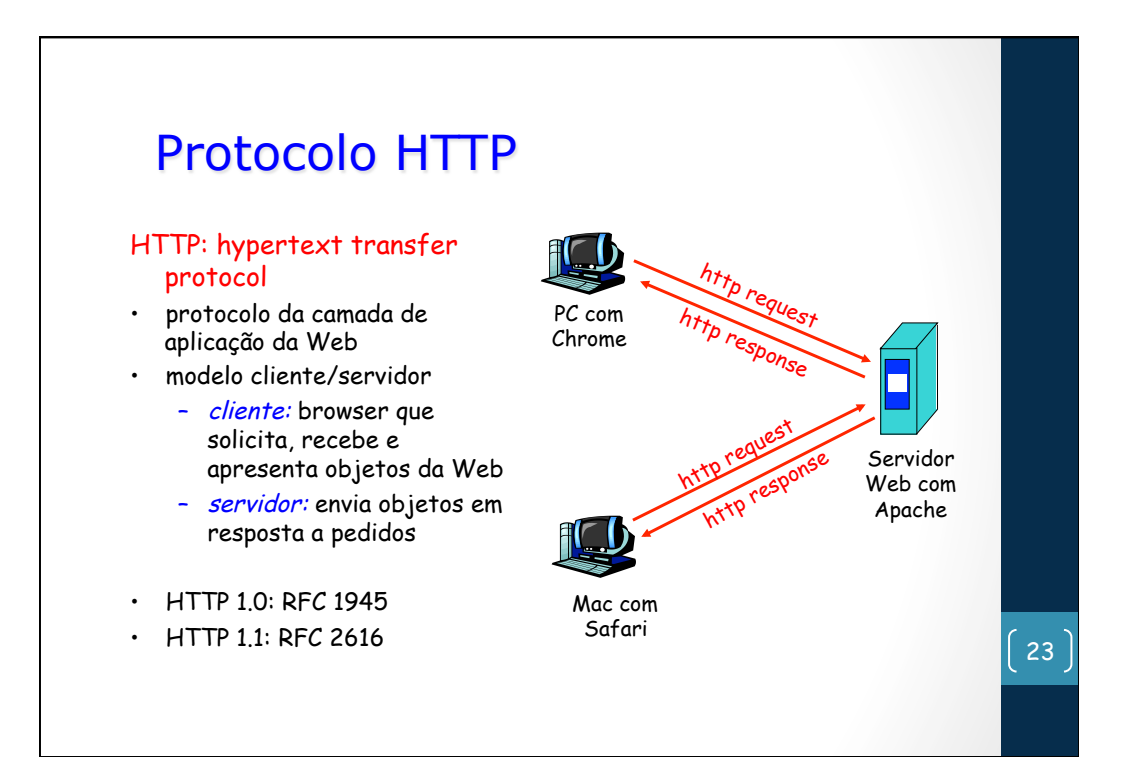

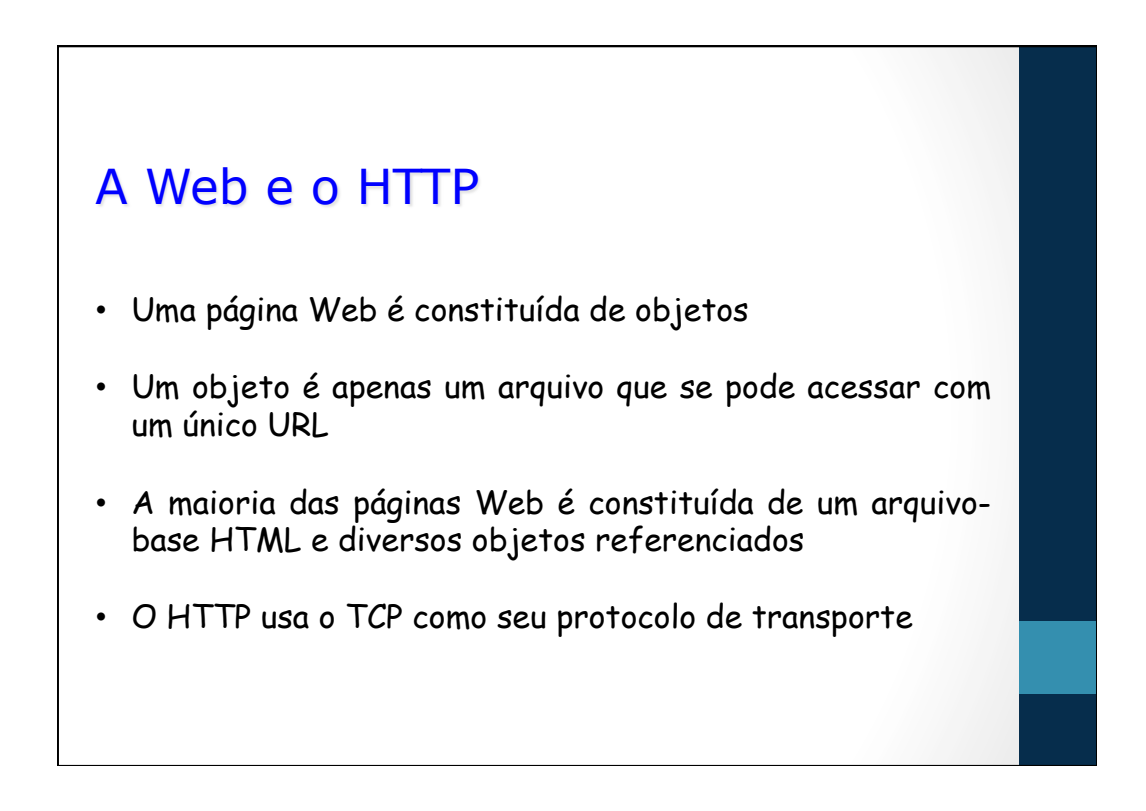

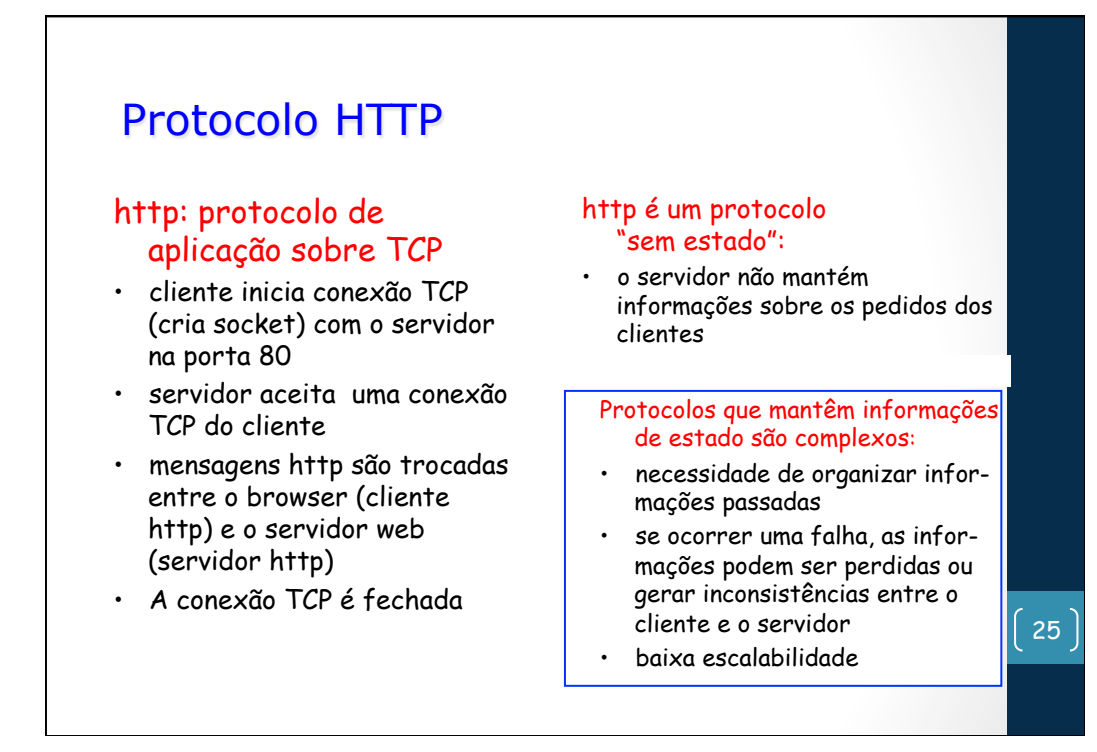

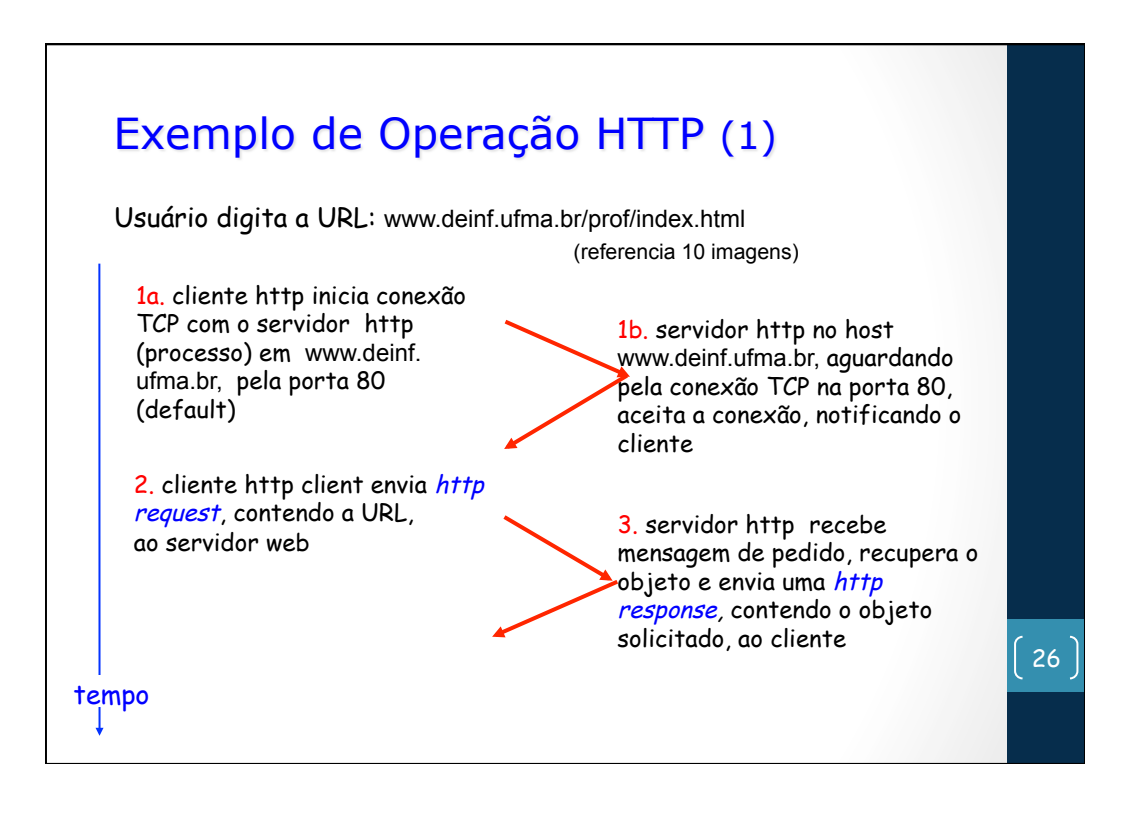

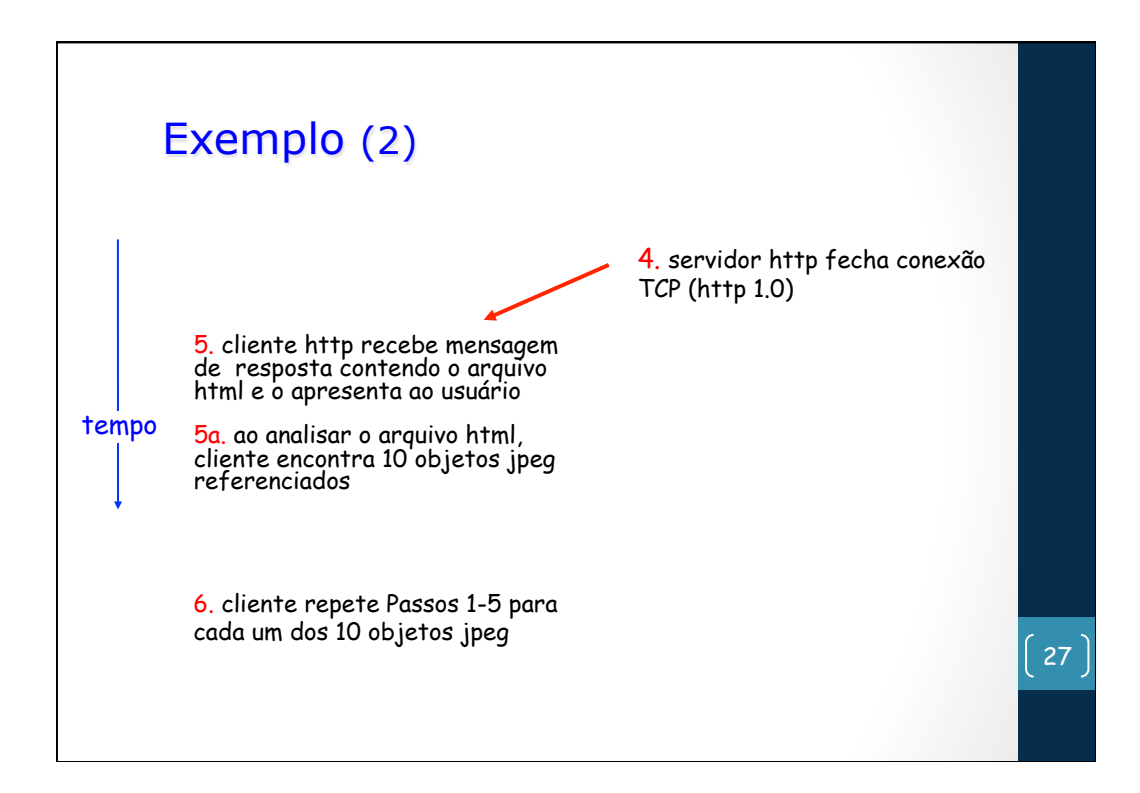

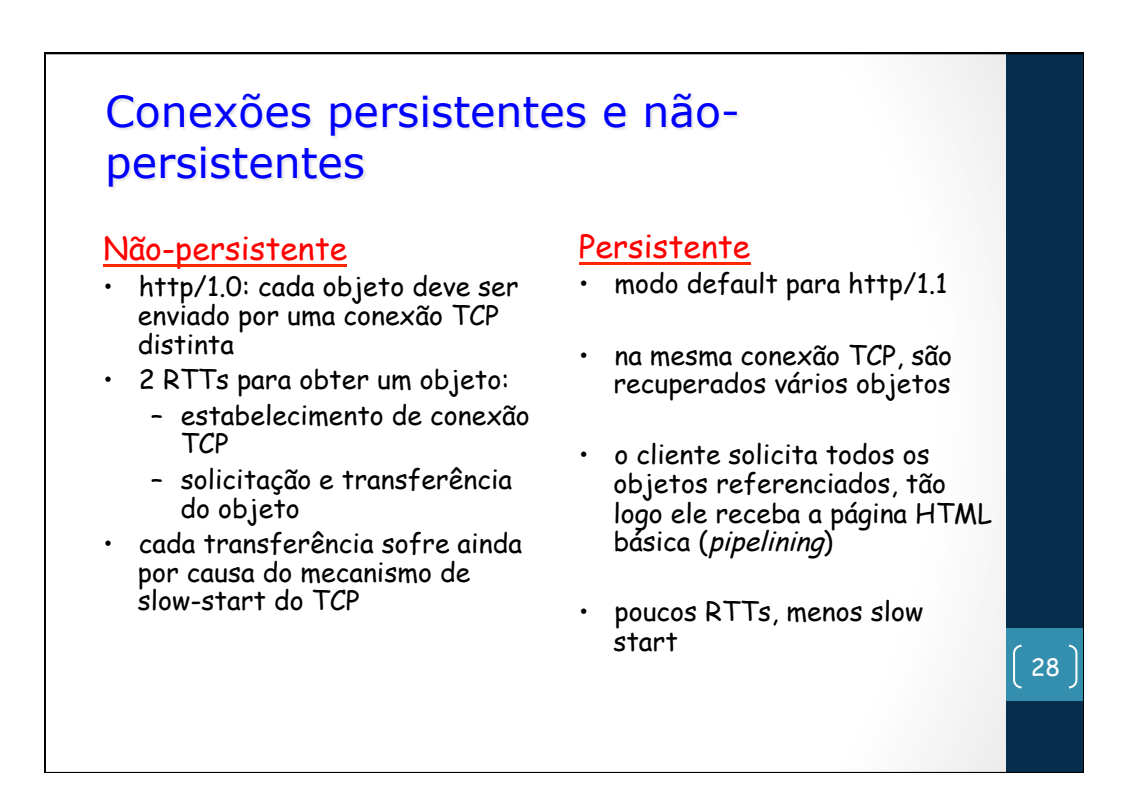

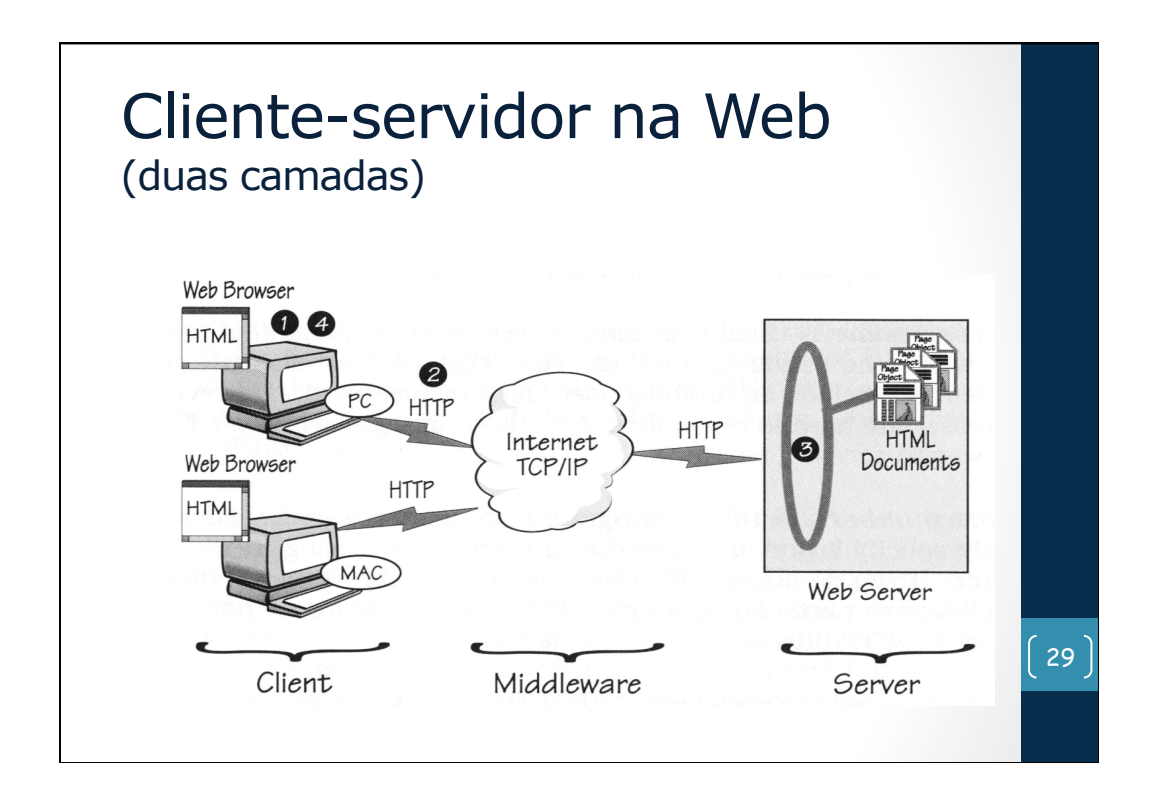

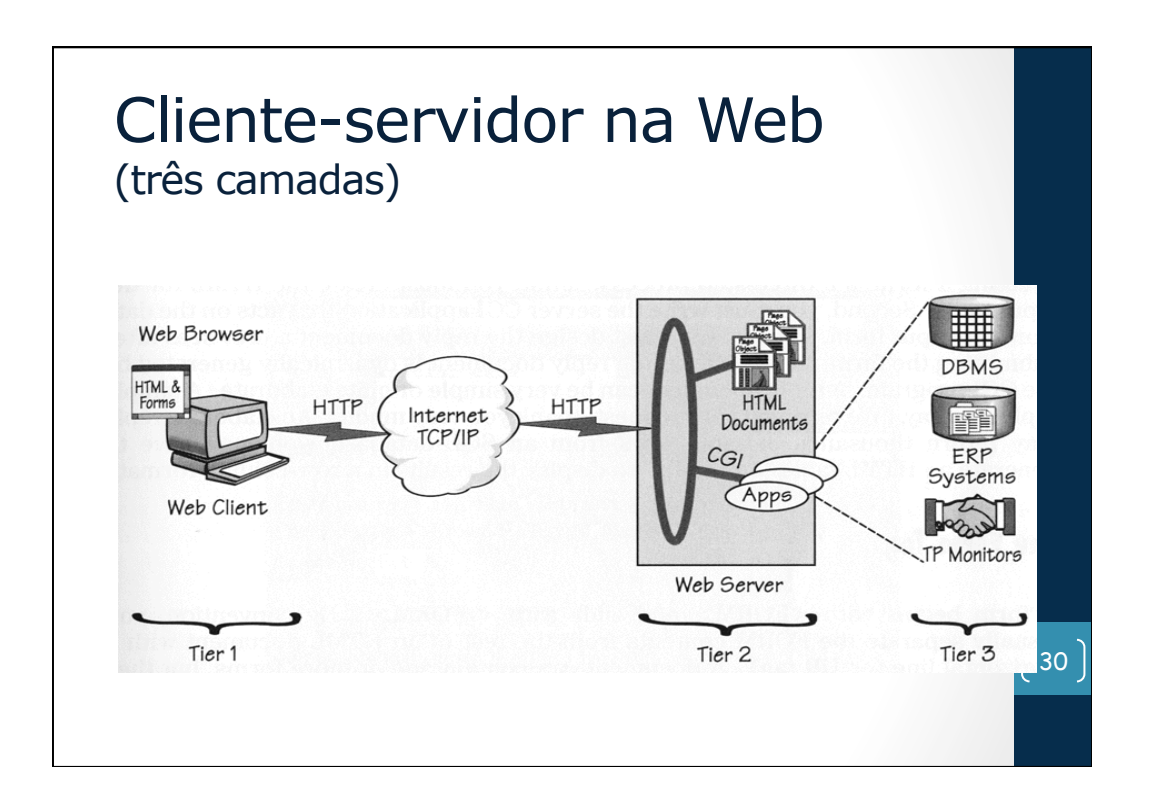

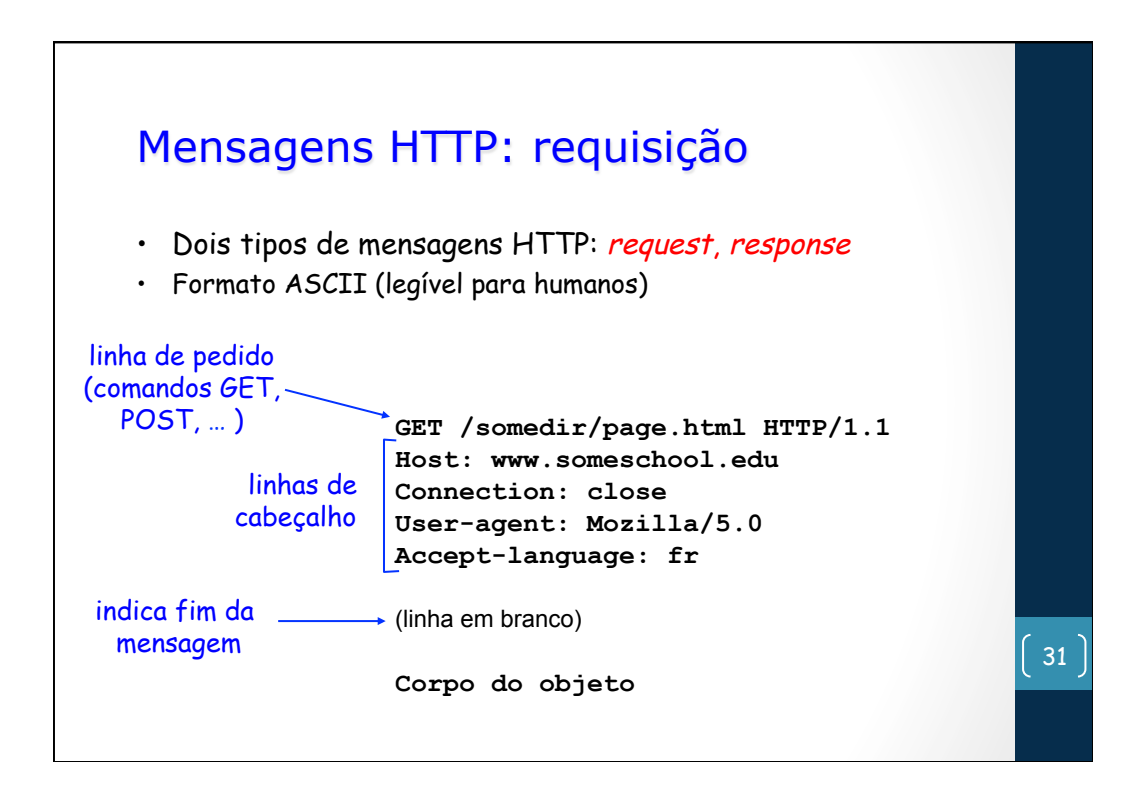

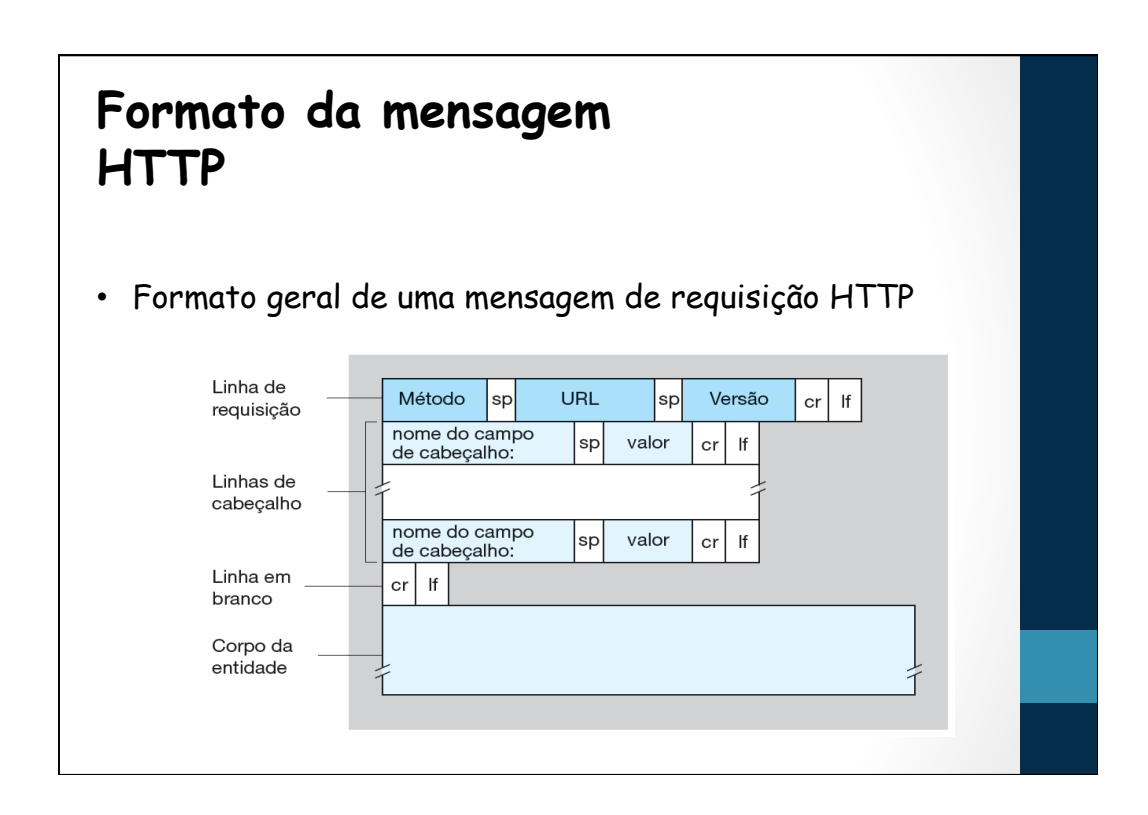

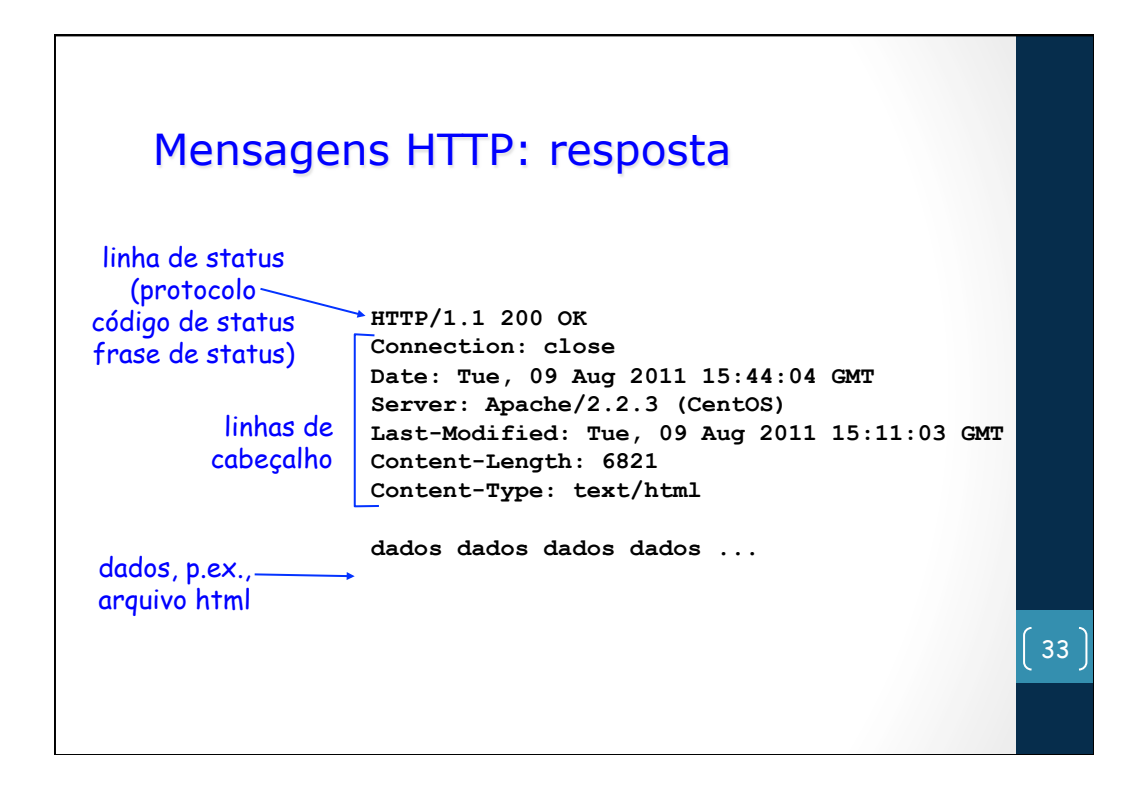

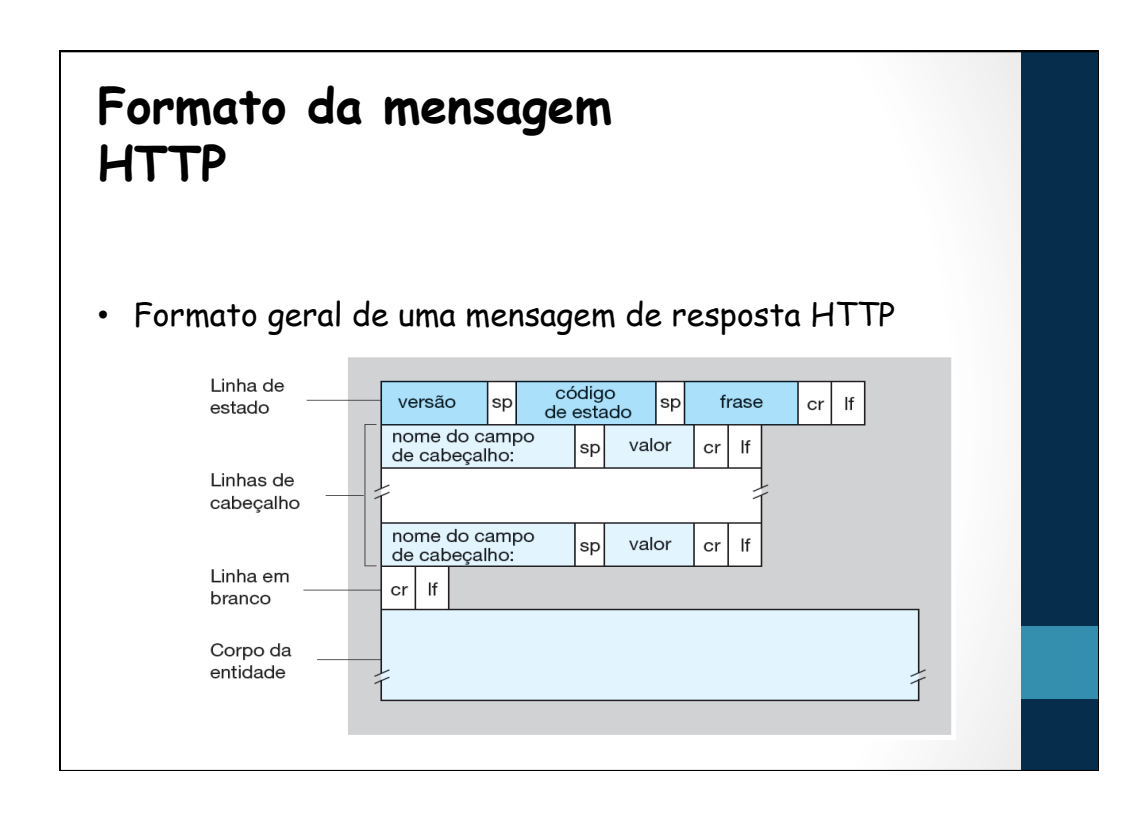

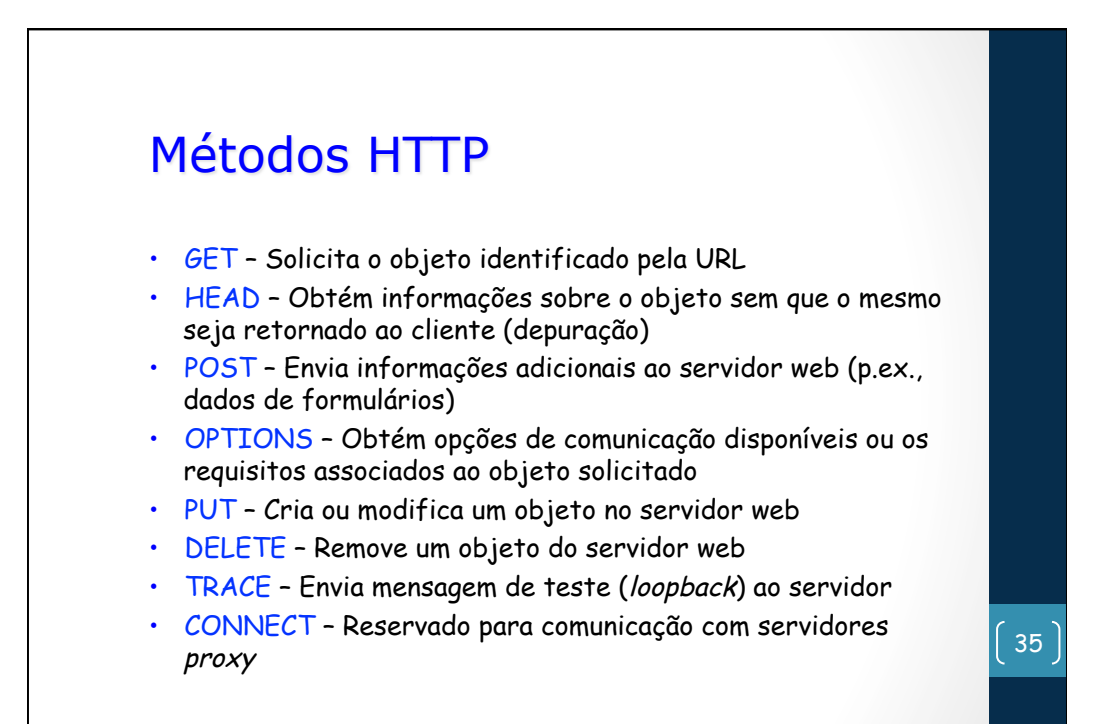

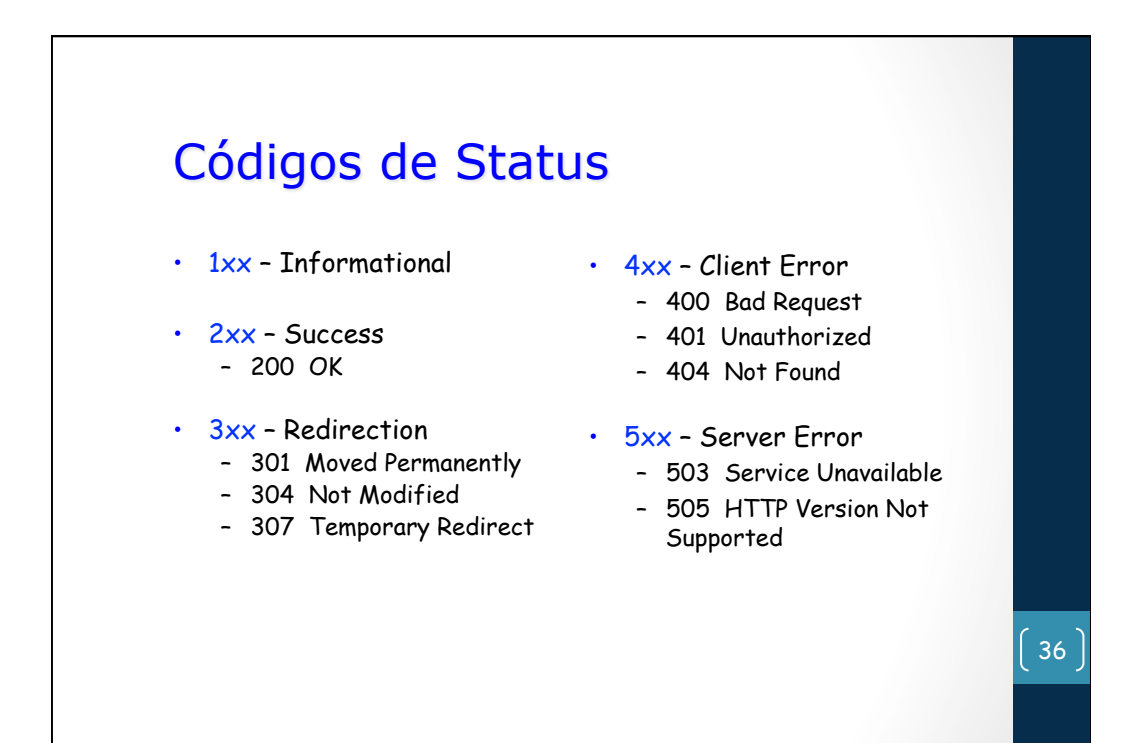

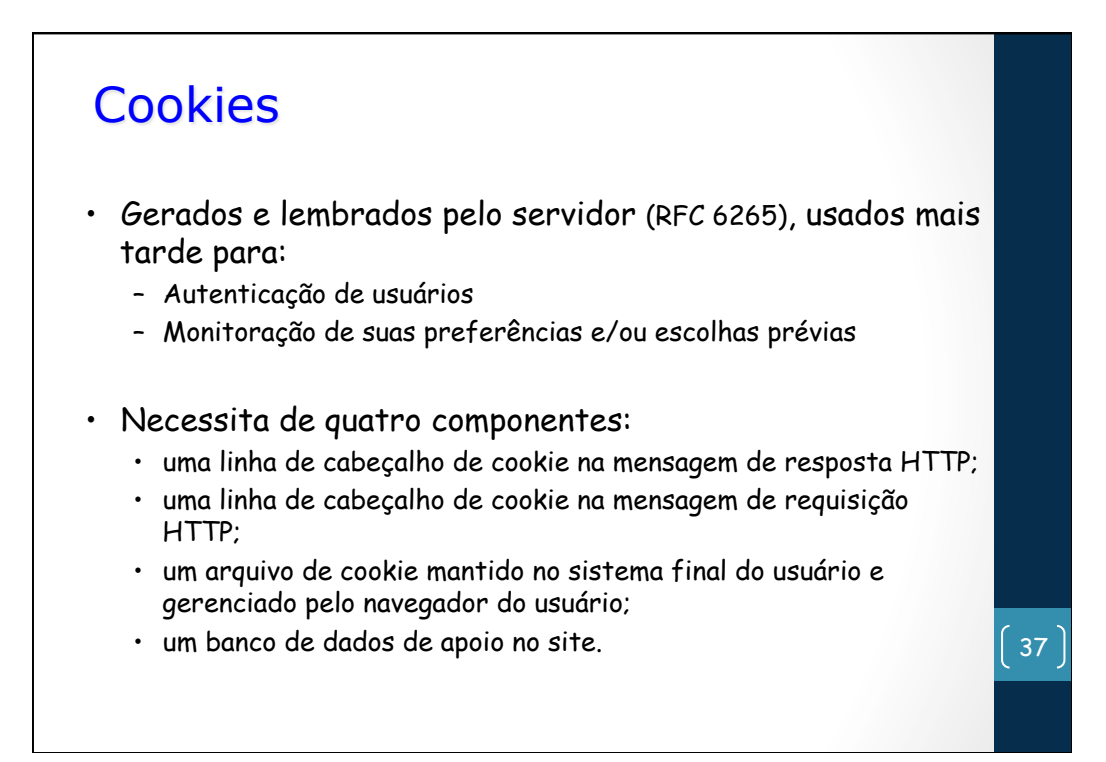

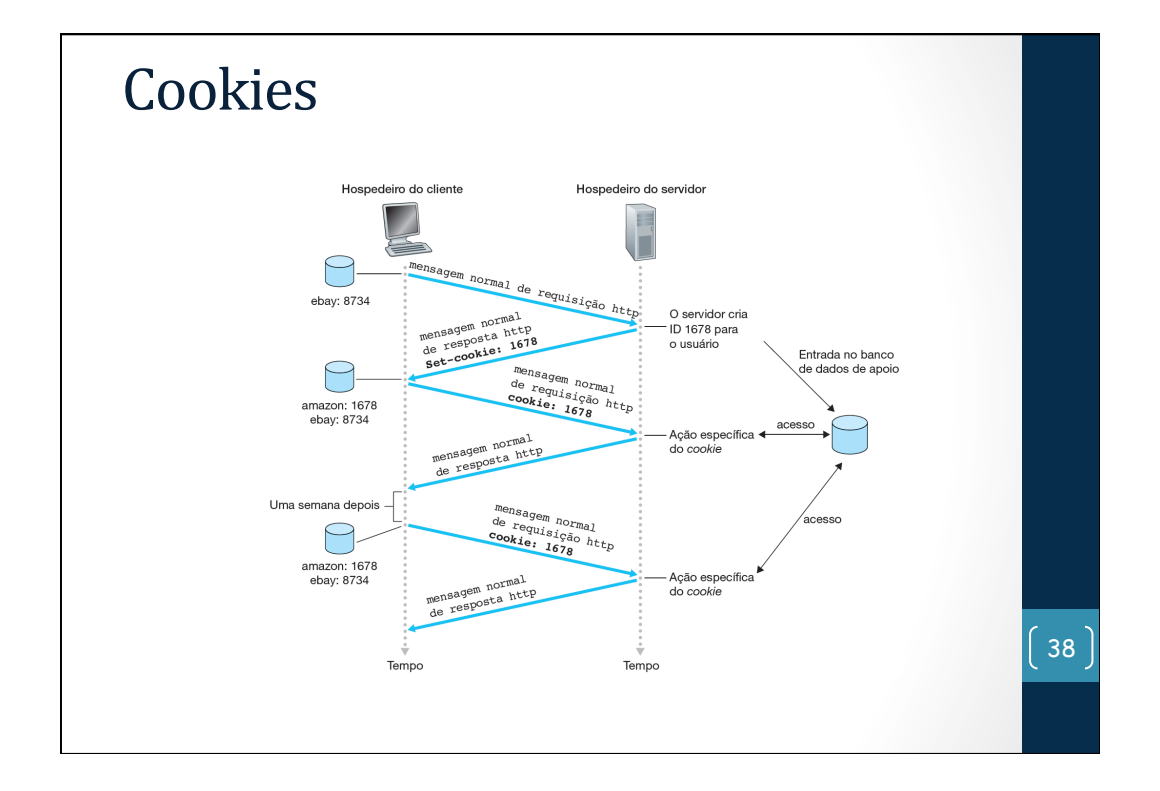

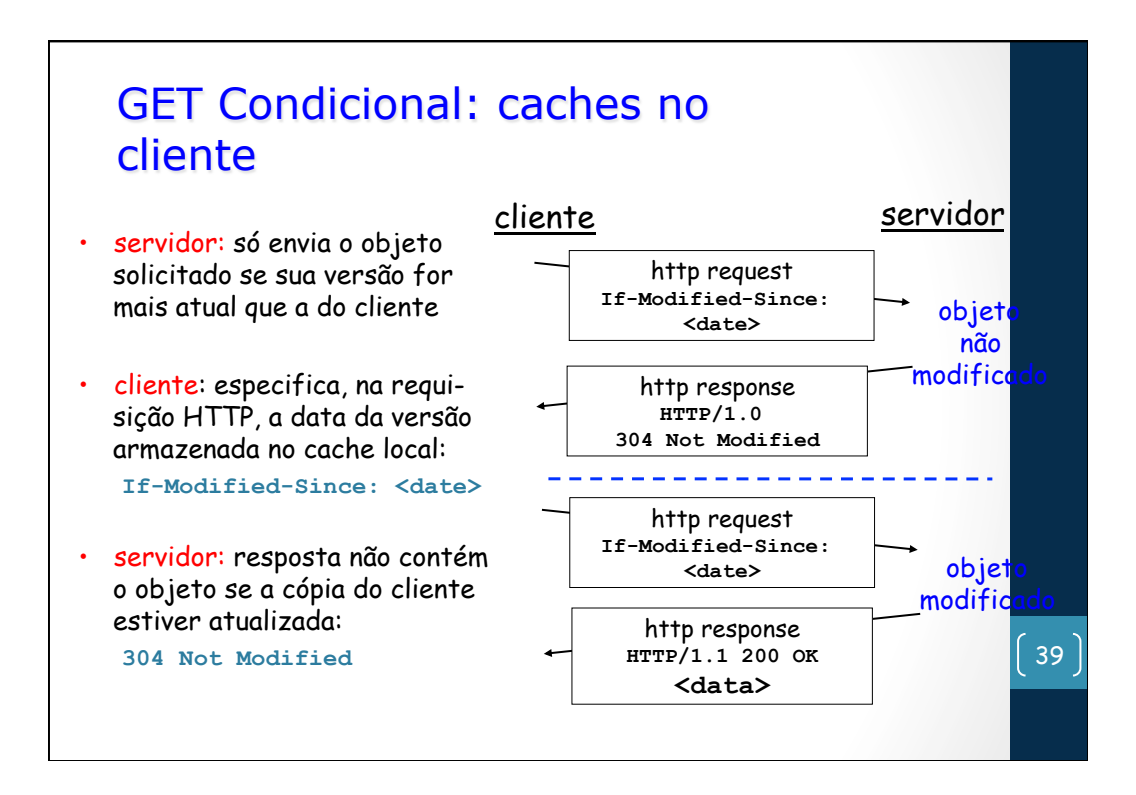

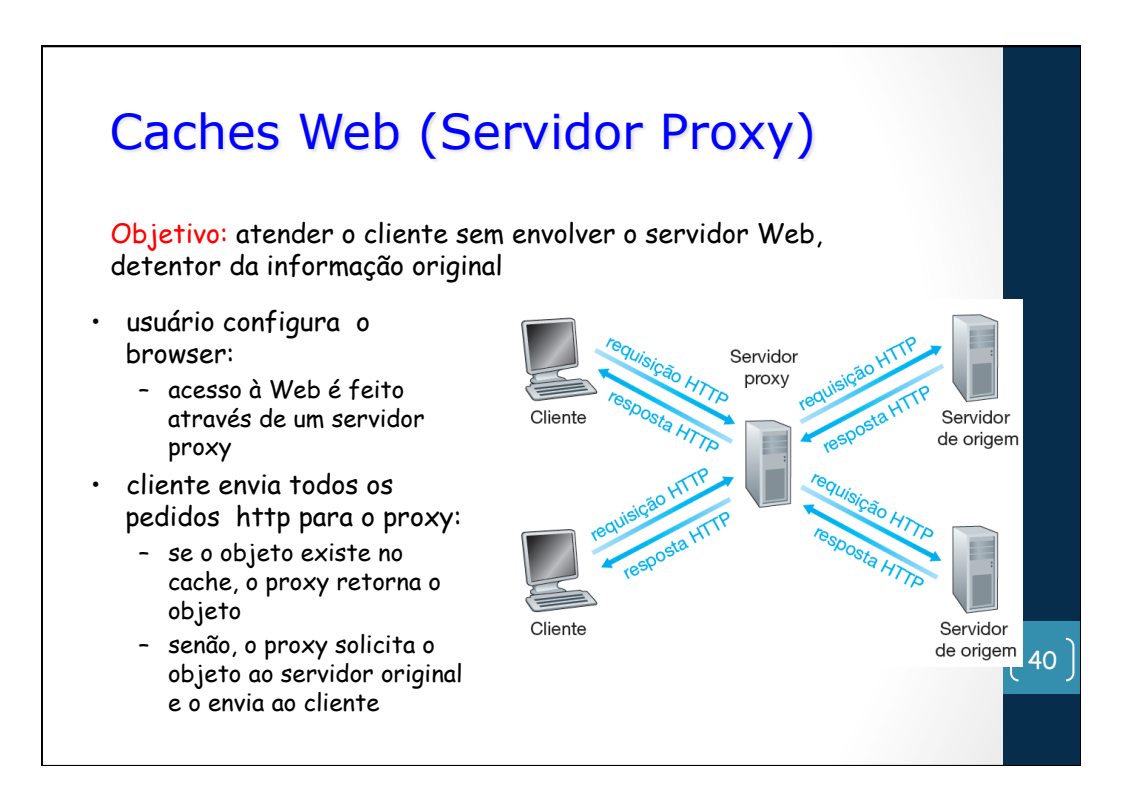

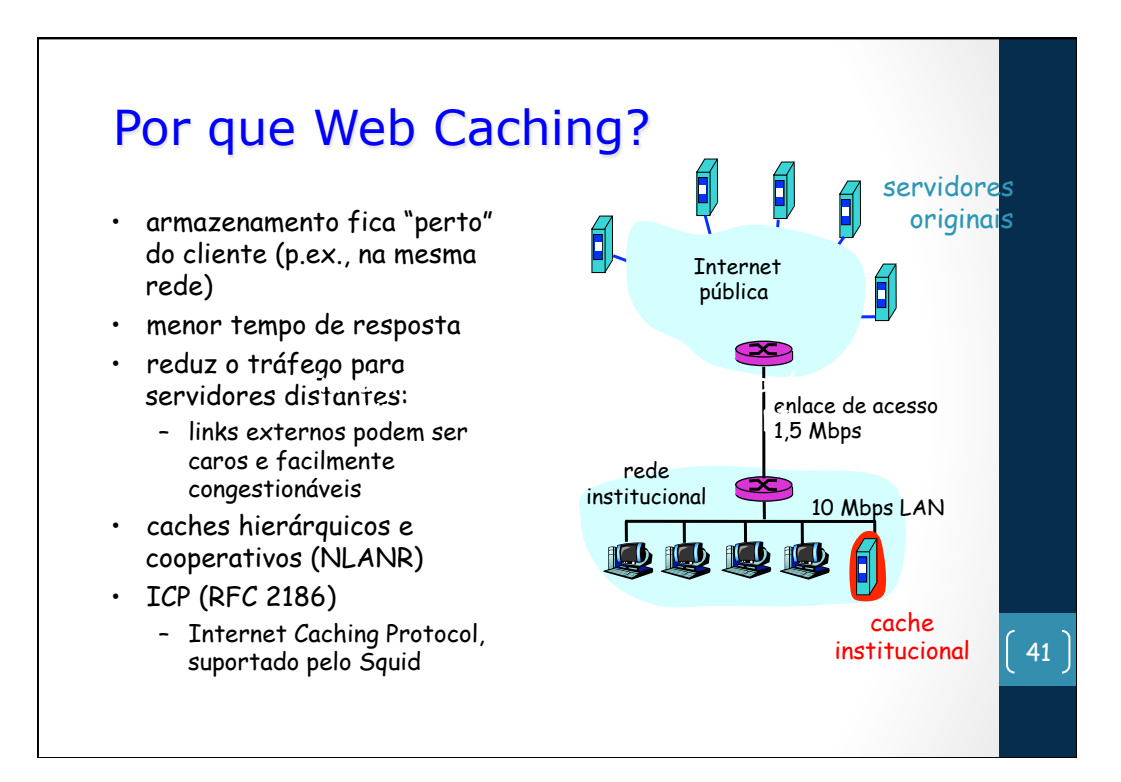

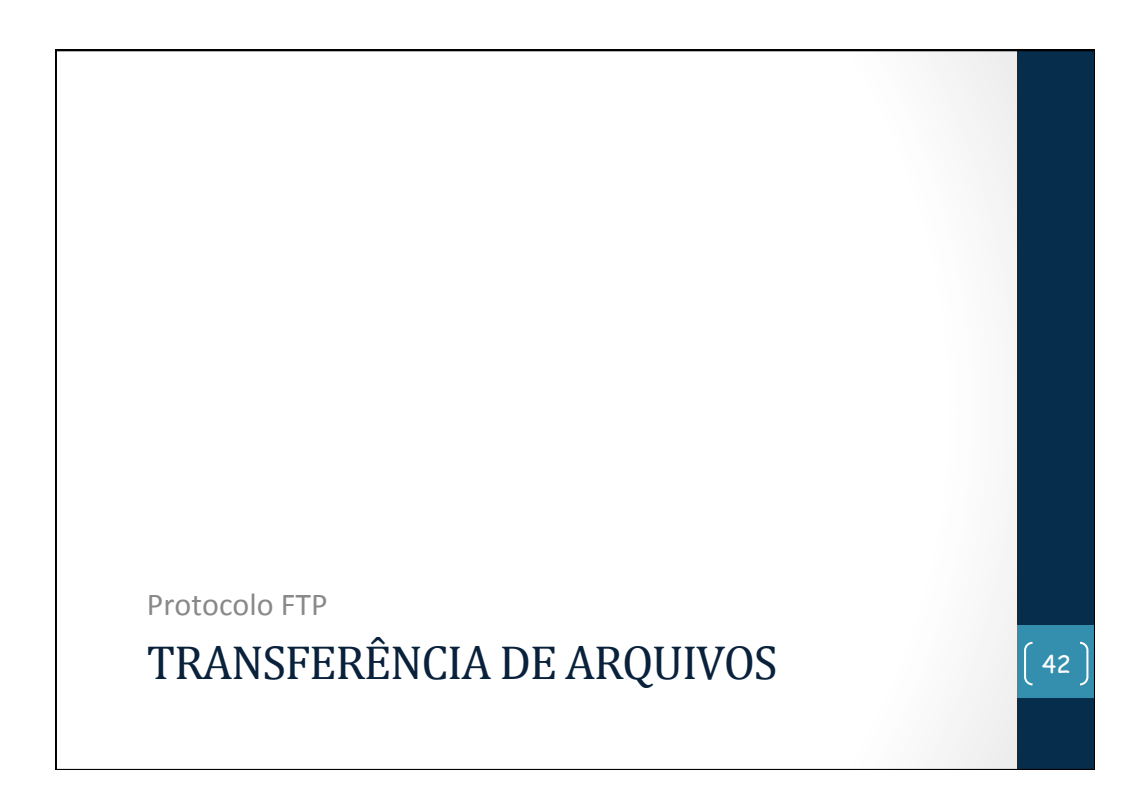

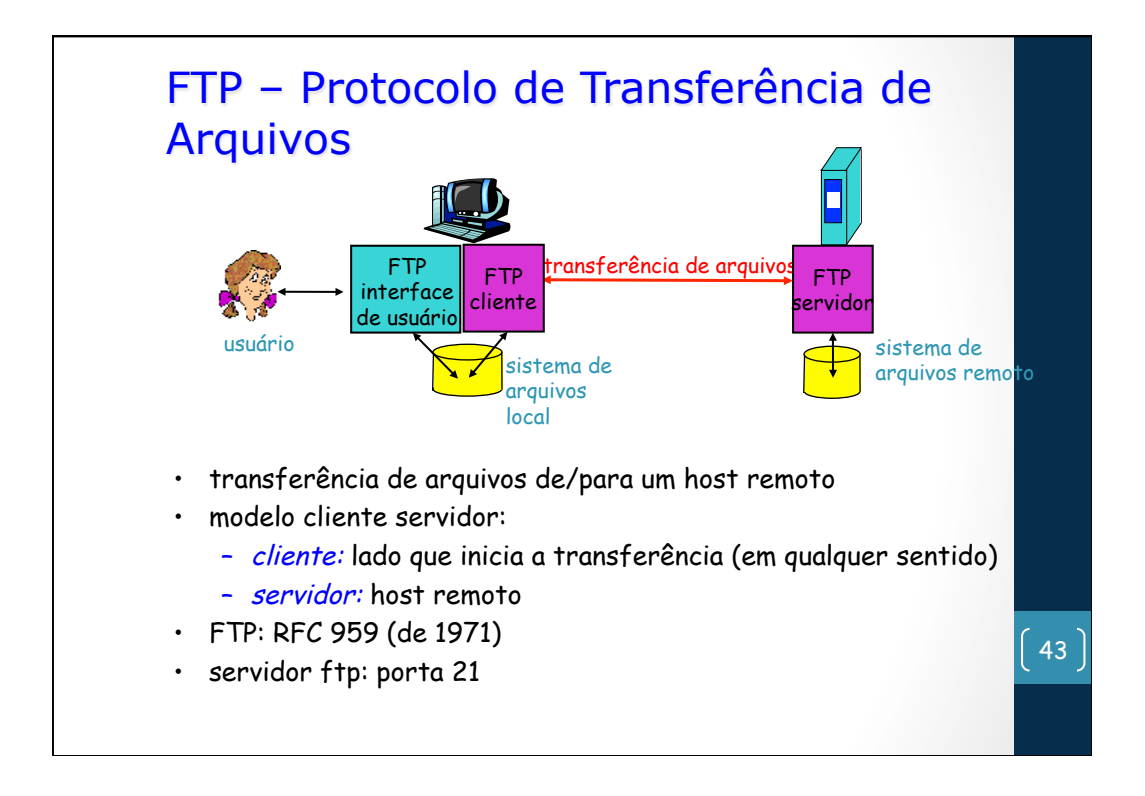

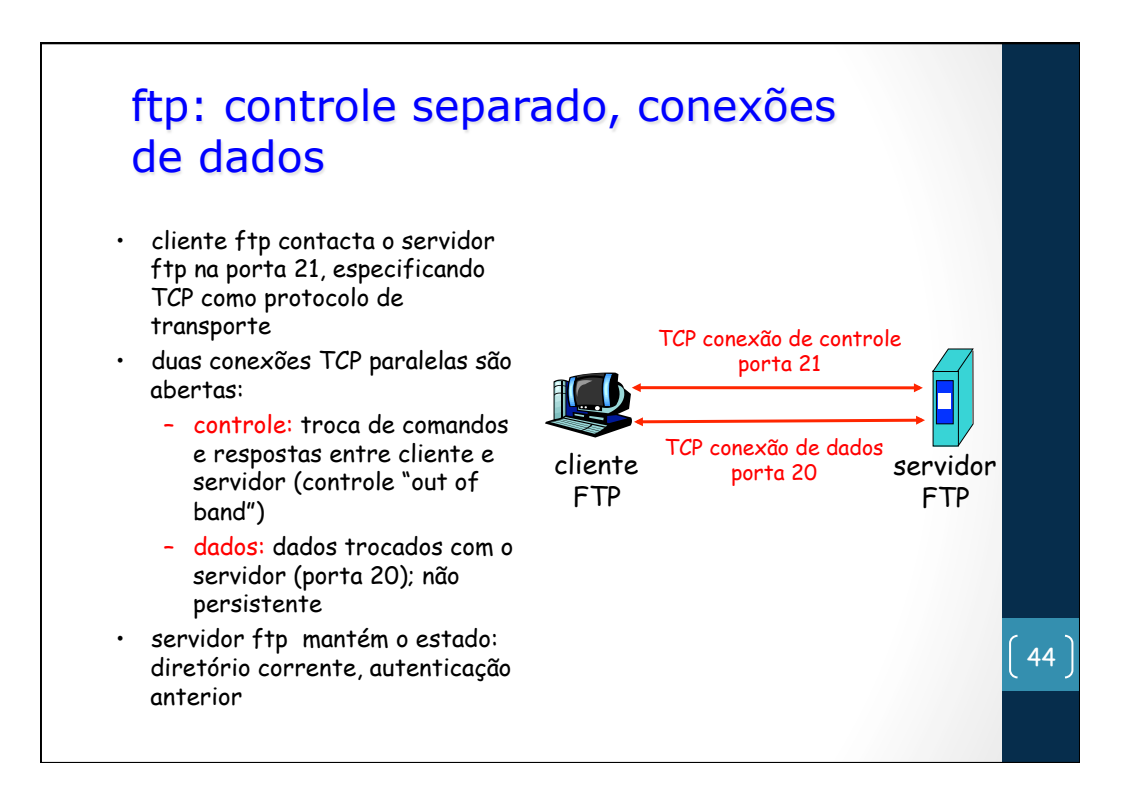

### ftp: comandos, respostas

### Exemplos de comandos:

- envio de um texto ASCII sobre canal de controle
- **USER** *username*
- **PASS** *password*
- **LIST** retorna lista de arquivos no diretório corrente
- **RETR filename** recupera (obtém) o arquivo
- **STOR filename** armazena o arquivo no host remoto

### Códigos de retorno:

- código de status e explicação (como no http)
- **331 Username OK, password required**
- **125 data connection already open; transfer starting**
- **425 Can't open data connection**
- **452 Error writing file**

45

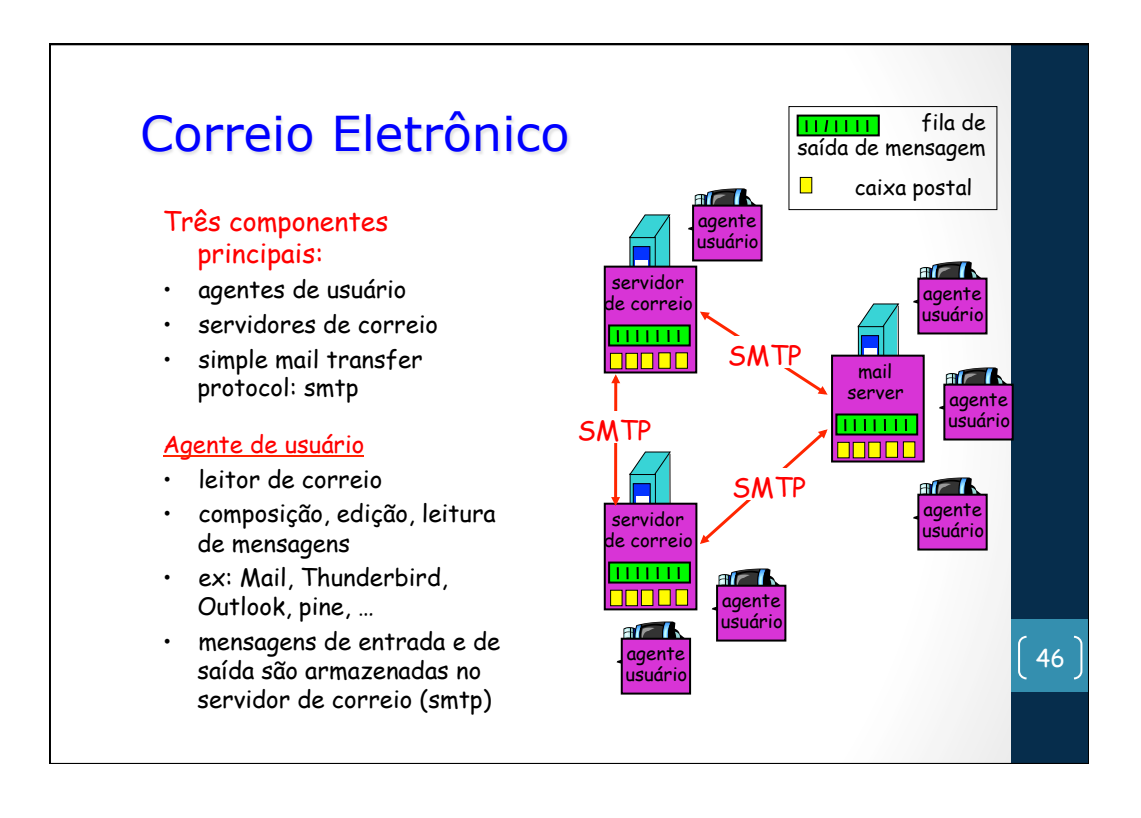

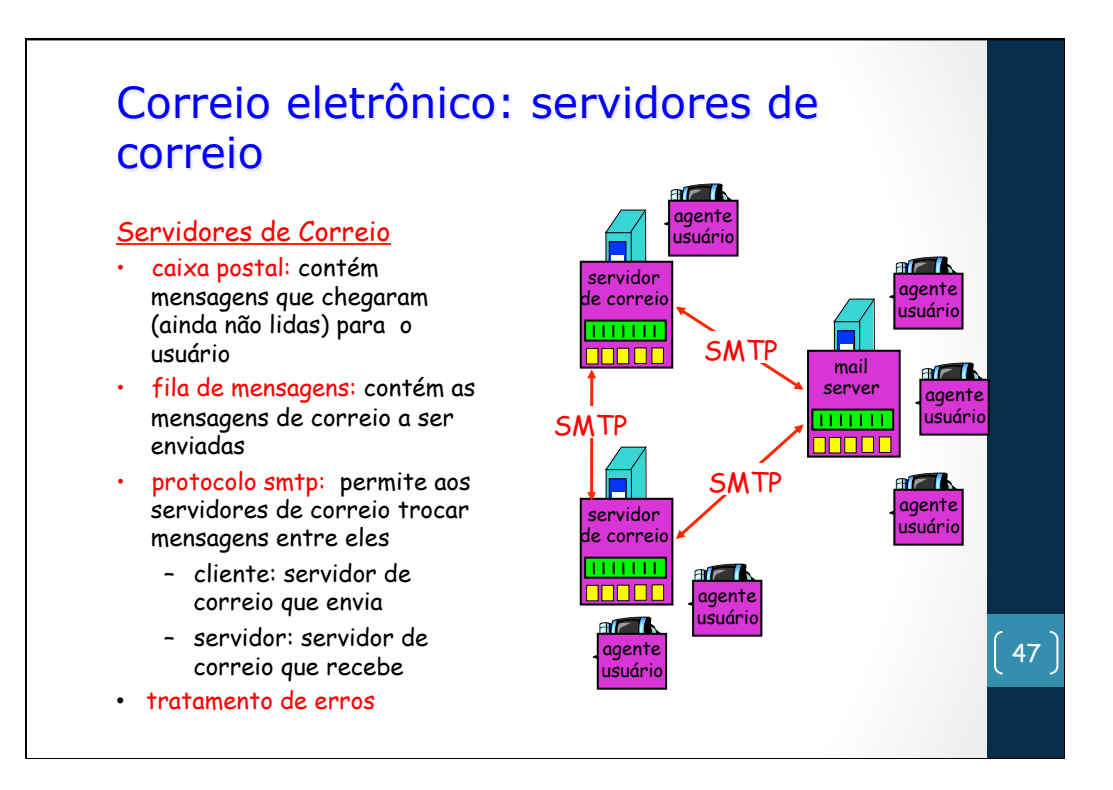

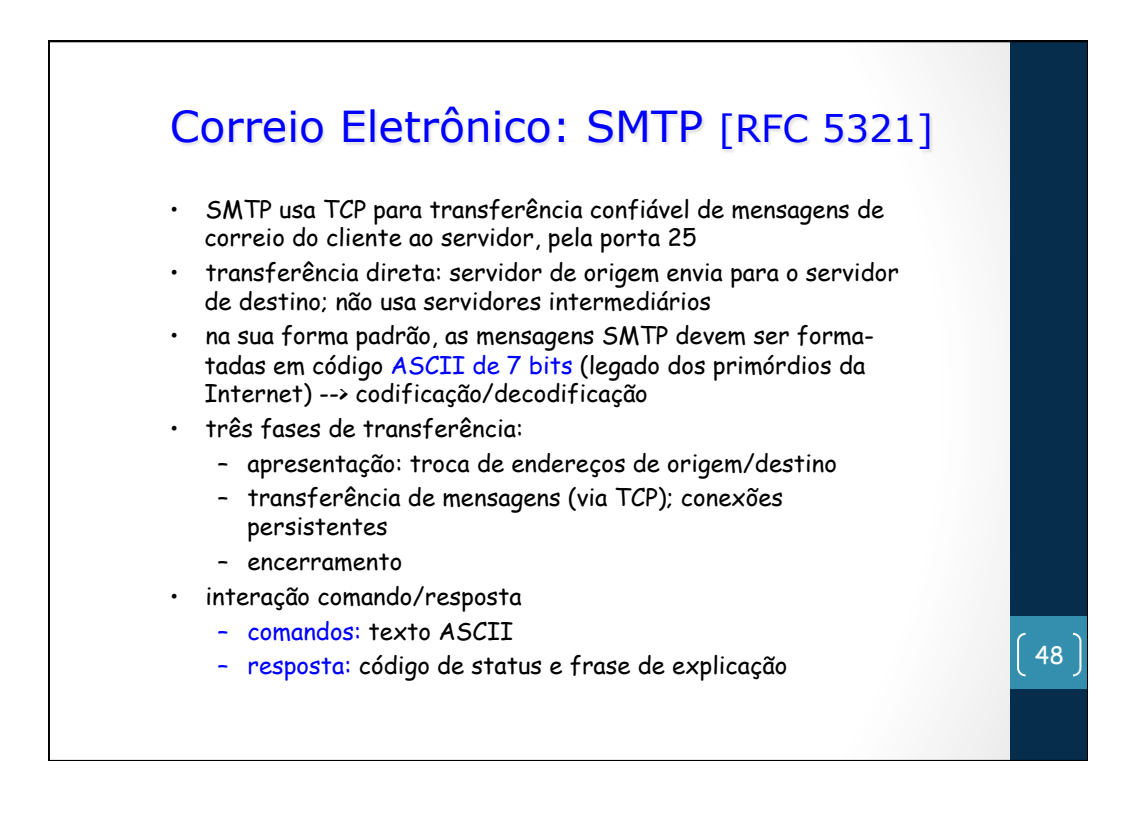

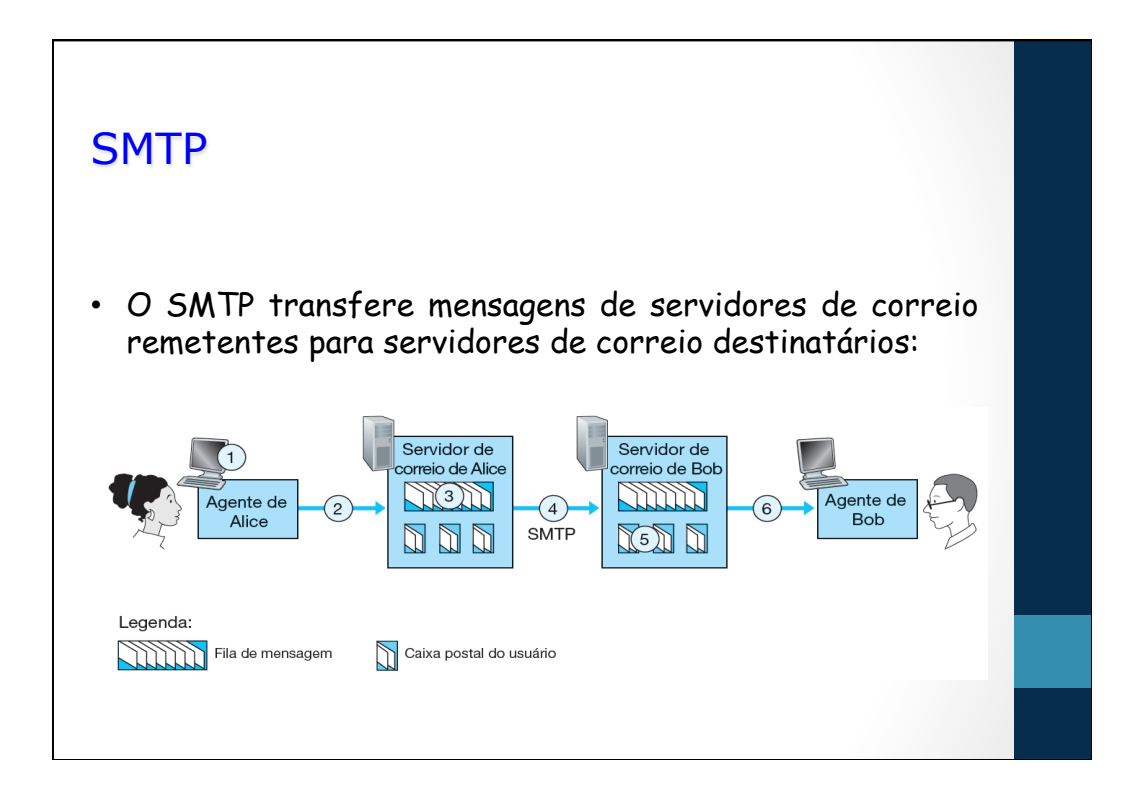

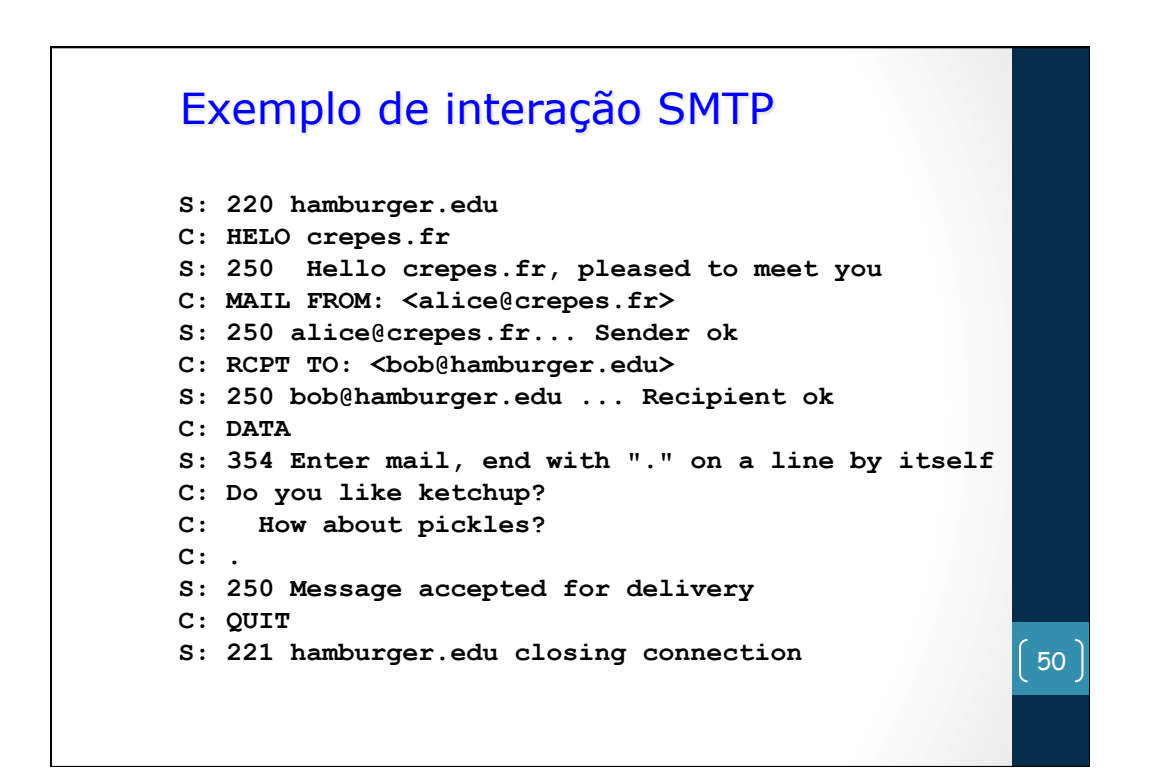

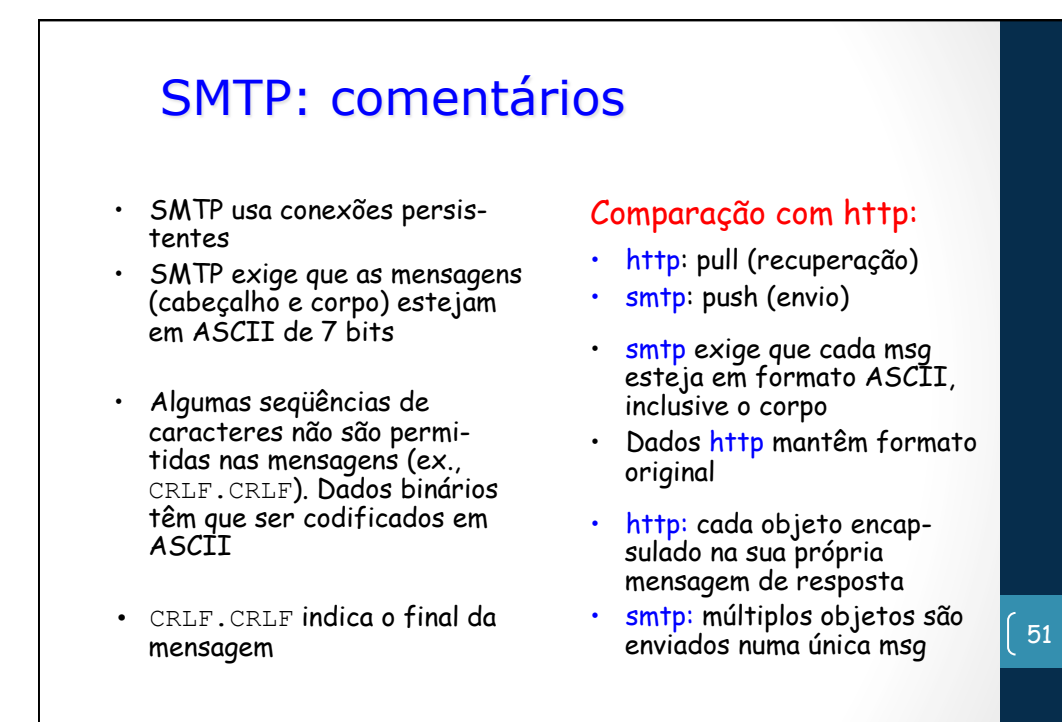

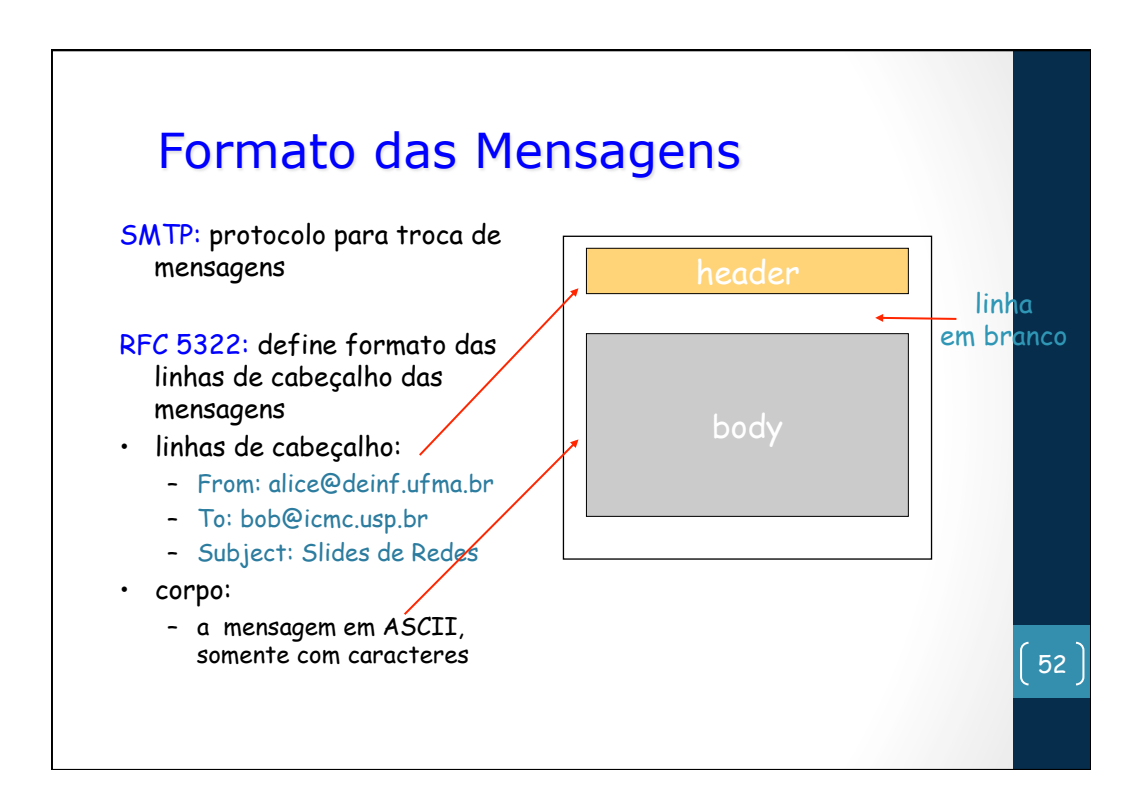

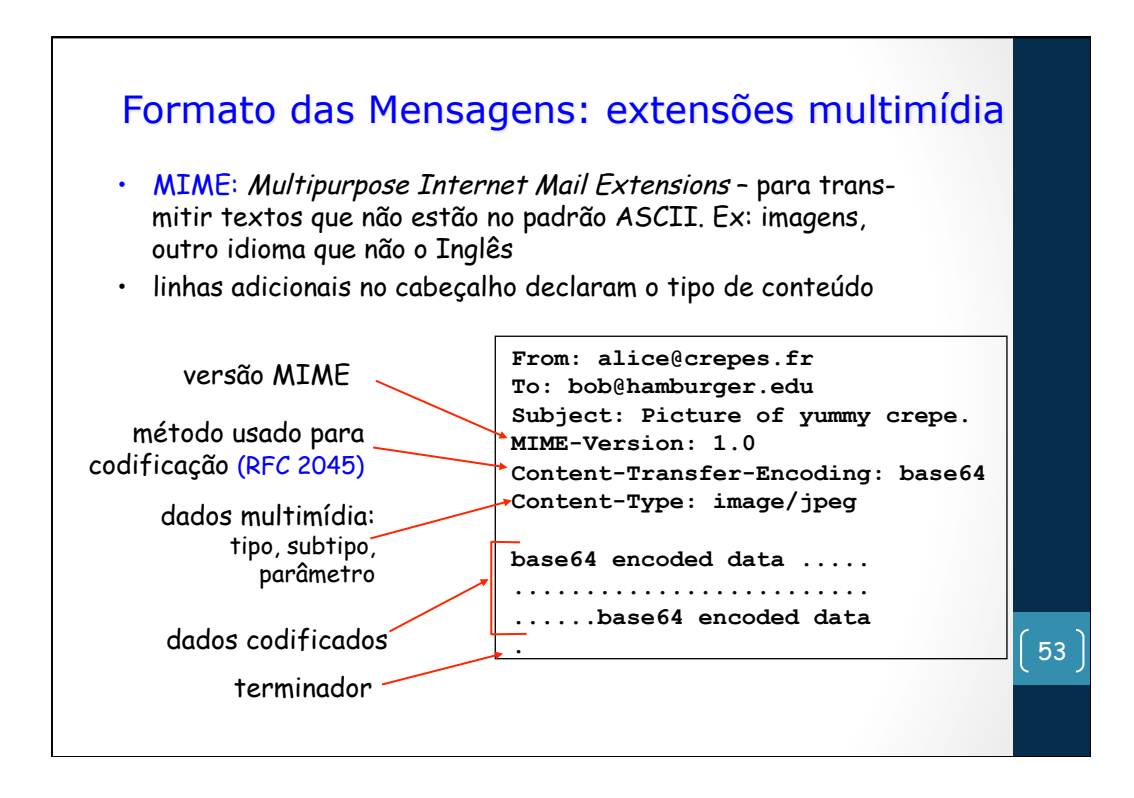

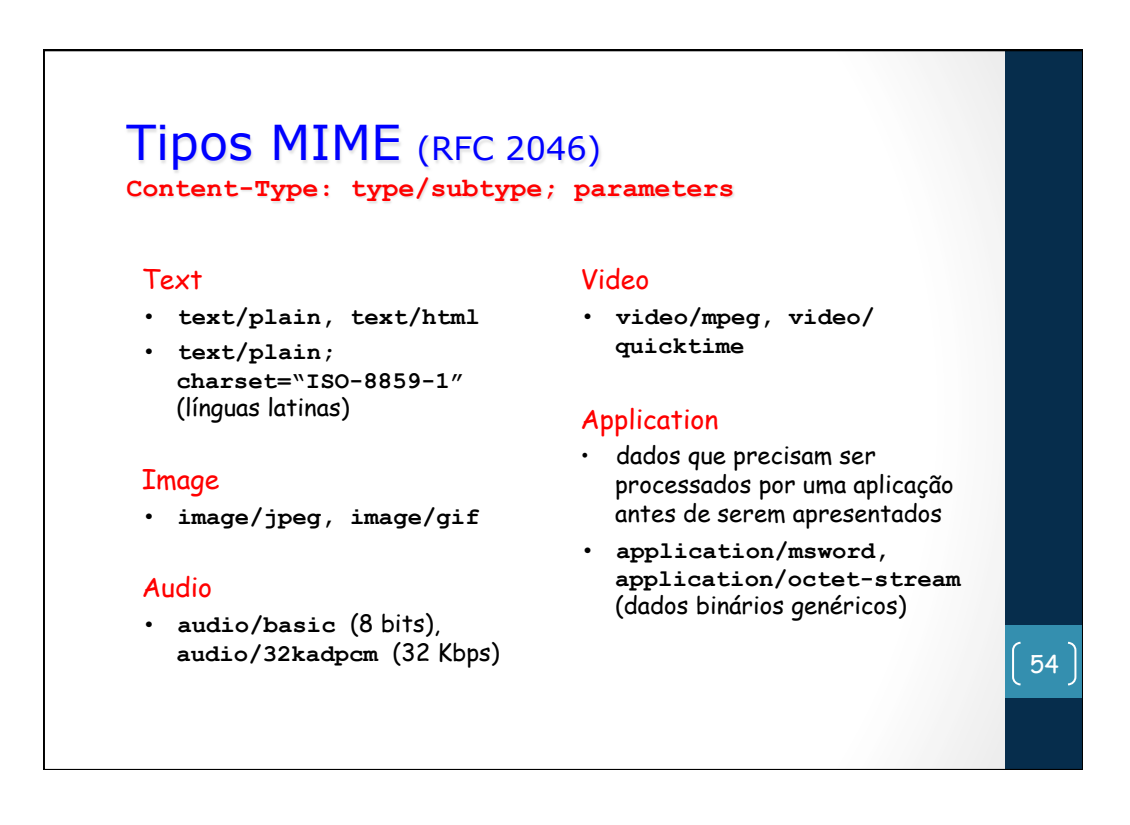

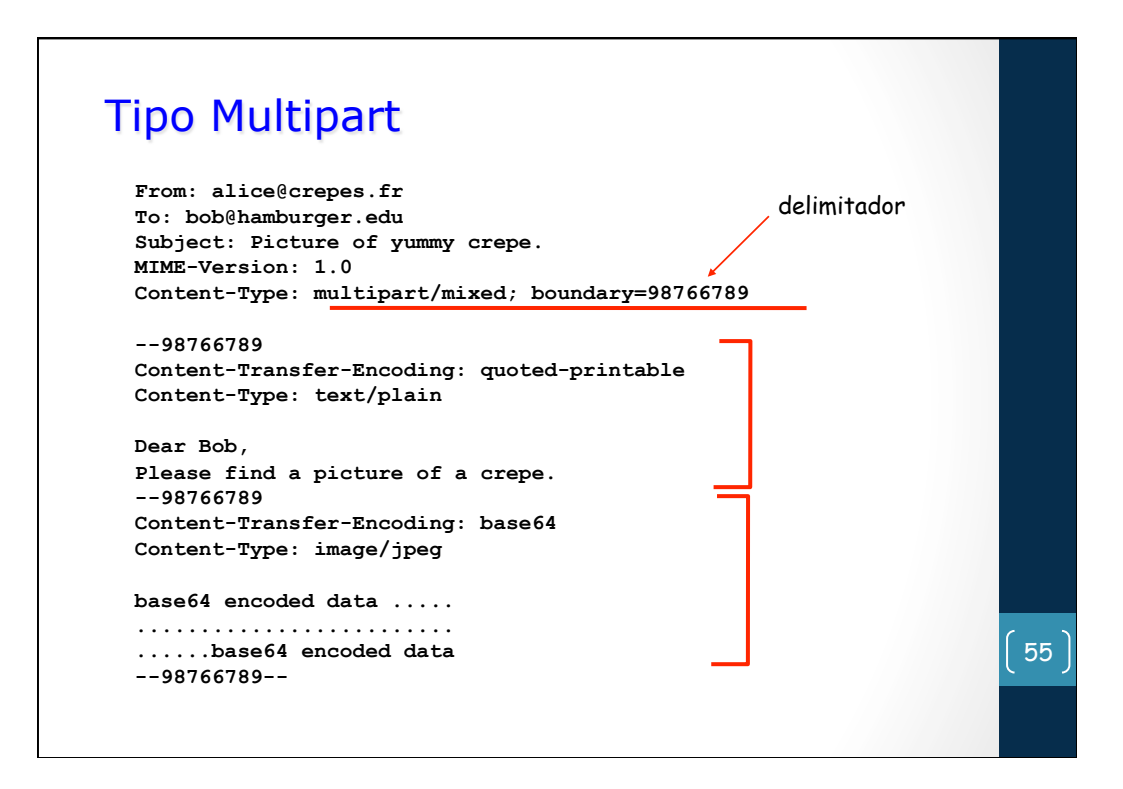

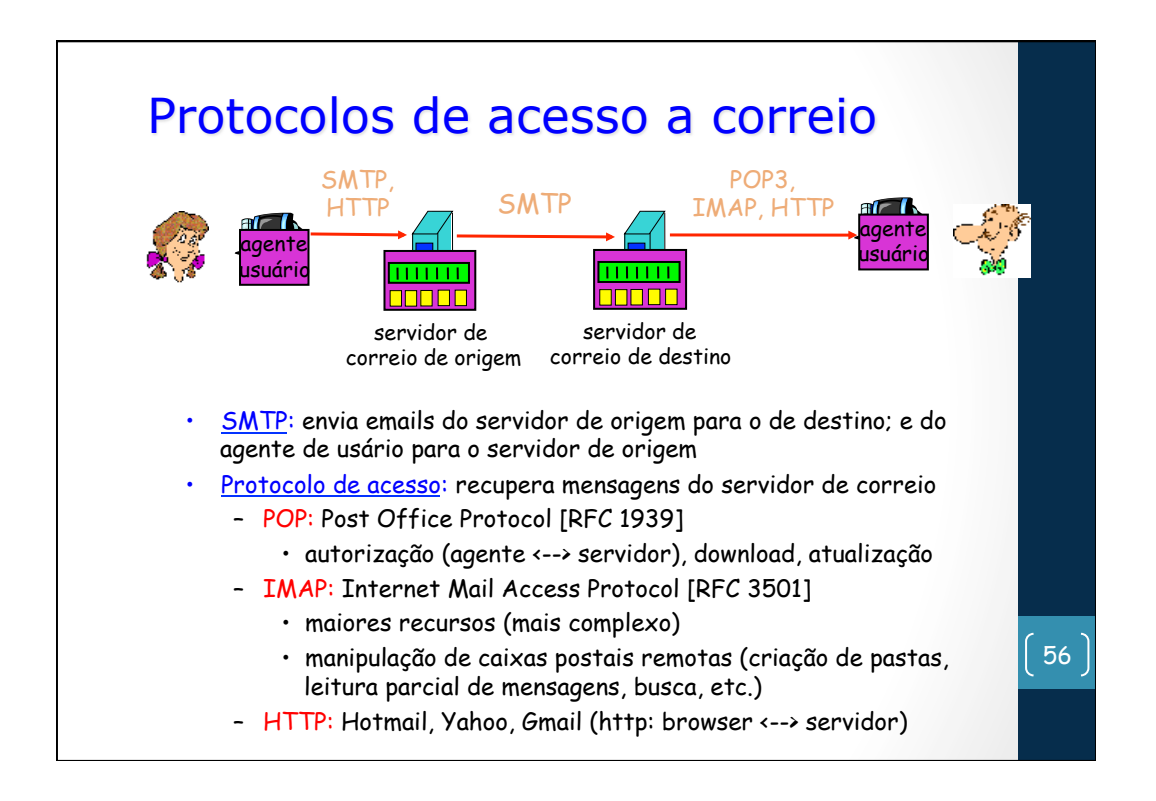

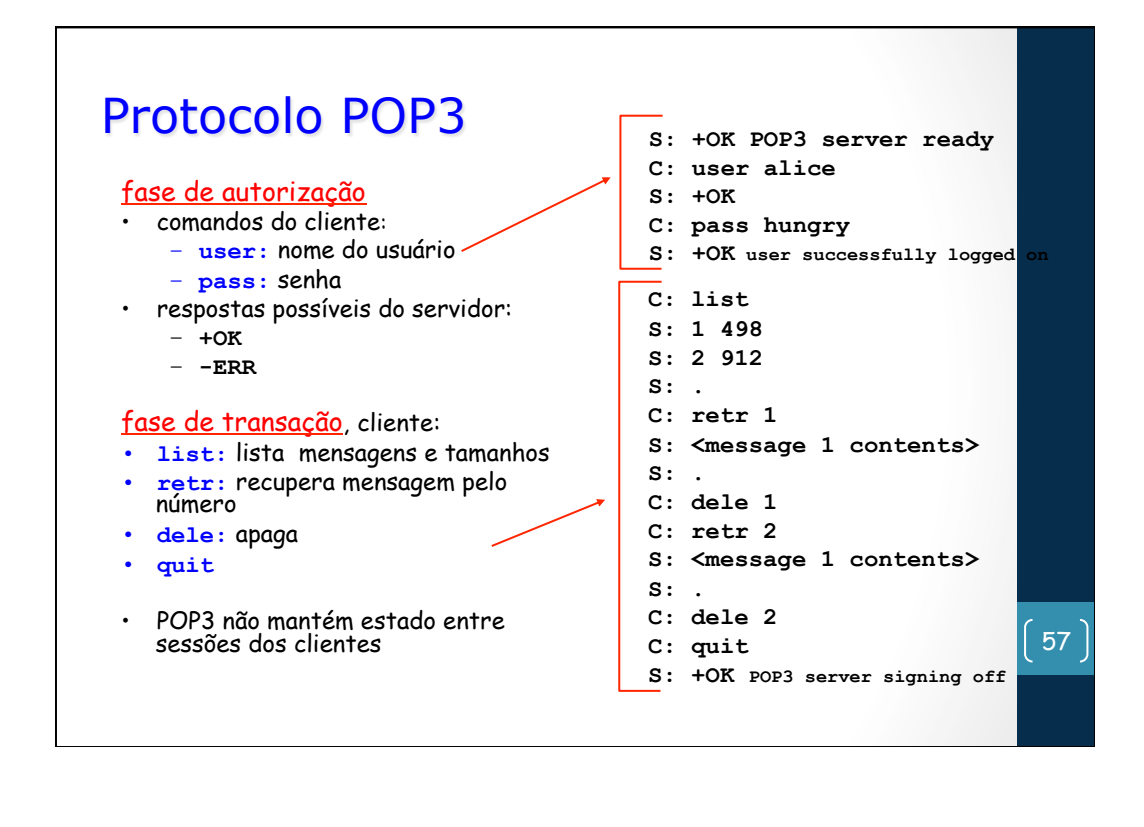

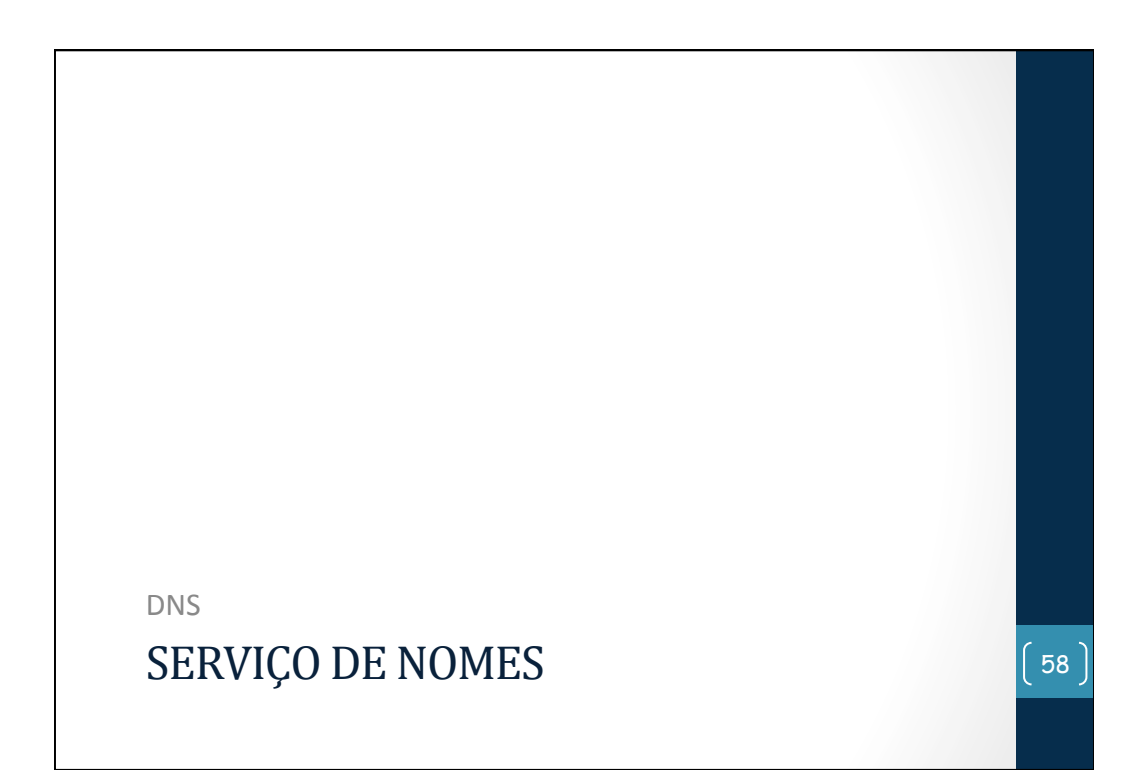

### DNS: Domain Name System

### Pessoas: muitos identificadores

– RG, nome, passporte

#### Hosts da Internet, roteadores:

- endereços IP (32 bits) usados para endereçar datagramas
- nomes usados por humanos
- Como relacionar nomes de hosts com endereços IP?

### **Domain Name System:**

- base de dados distribuída: implementado numa hierarquia de vários servidores de nomes
- protocolo da camada de aplicação: hosts, roteadores comunicam-se com servidores de nomes para *resolver* nomes (tradução nome/endereço)
	- função interna da Internet, implementada como um protocolo da camada de aplicação
	- complexidade na "borda" da rede
	- outros serviços: aliases de host e servidor de email, load balancing
- máquinas Unix: Bind, porta 53, udp
- RFCs 1034, 1035

59

#### DNS: Arquitetura servidor de nomes local: – cada empresa/instituição tem um servidor de nomes local (default) – Consultas dos computadores locais ao DNS vão primeiro para o servidor de nomes local servidor de nomes com autoridade: – para um computador: sempre contém o nome e o endereço IP daquele computador – muitos servidores de nomes locais também são authoritative endereços IP 60 Por que não usar um DNS centralizado? • ponto único de falha • volume de tráfego • base de dados distante • manutenção Não tem escalabilidade! Solução distribuída, hierárquica: nenhum servidor tem todos os mapeamentos de nomes para

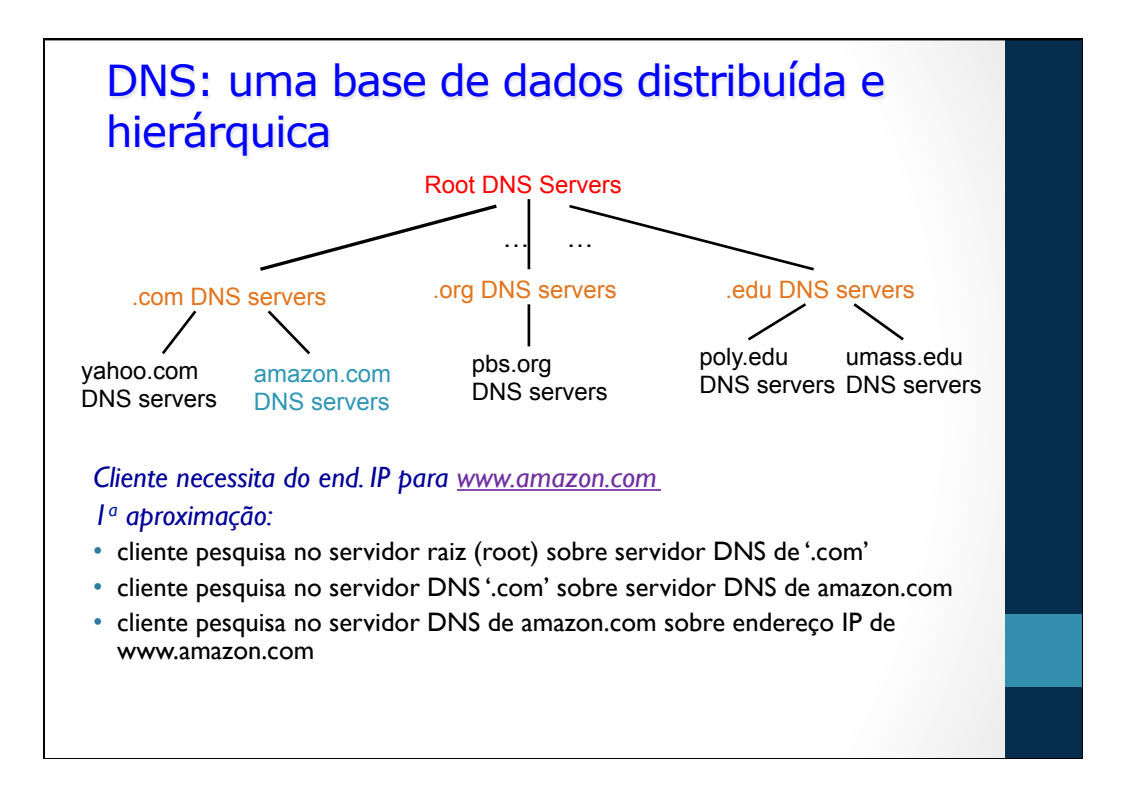

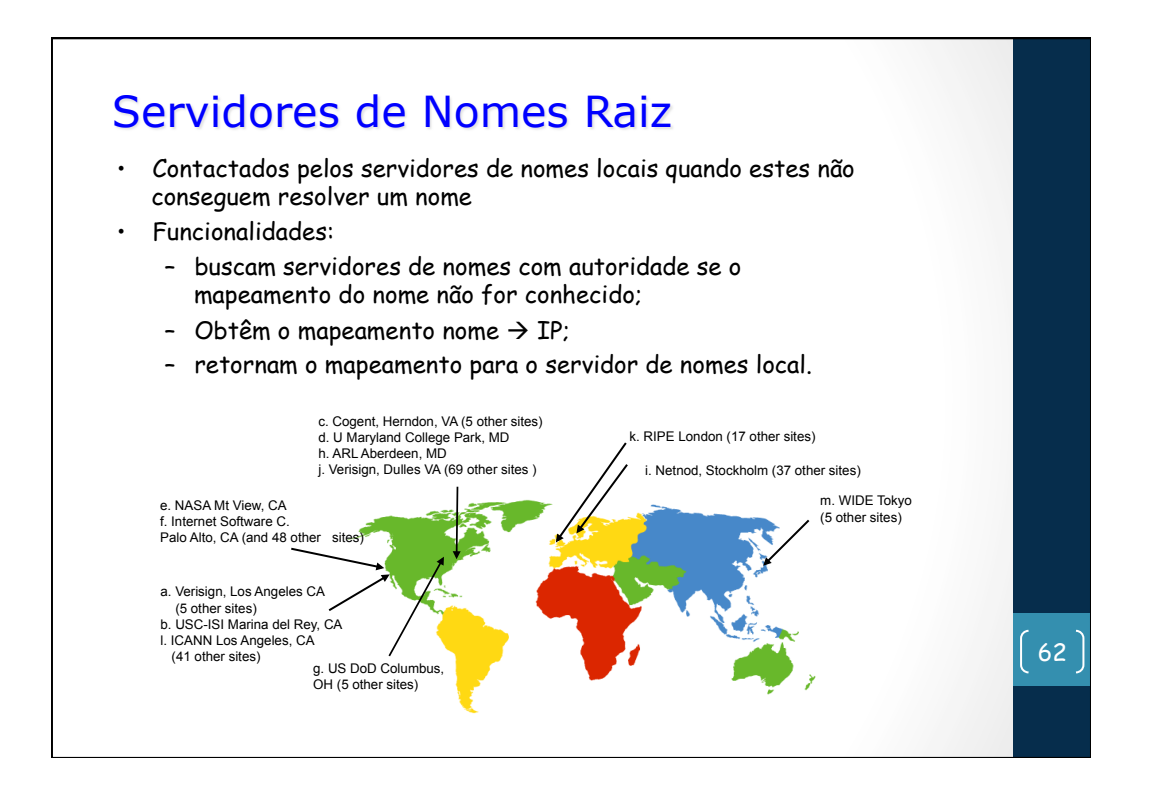

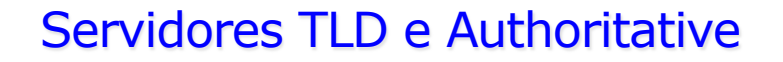

### *Servidores Top-level domain (TLD):*

- respondem pelos domínios com, org, net, edu, aero, jobs, museums e todos os domínios top-level de países: br, uk, fr, cn, jp
- Empresa Network Solutions mantém servidores TLD para domínio .com
- Instituição Educause mantém servidores TLD para .edu
- no Brasil, a RNP mantém servidores TLD para Universidades e instituições de pesquisa: edu.br, br

#### *Servidores DNS com Autoridade (Authoritative):*

- fornecem mapeamentos 'com autoridade' dos nomes de hosts da organização para endereços IP
- administrados pelas próprias organizações ou por um provedor de serviços (ISP) <sup>63</sup>

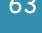

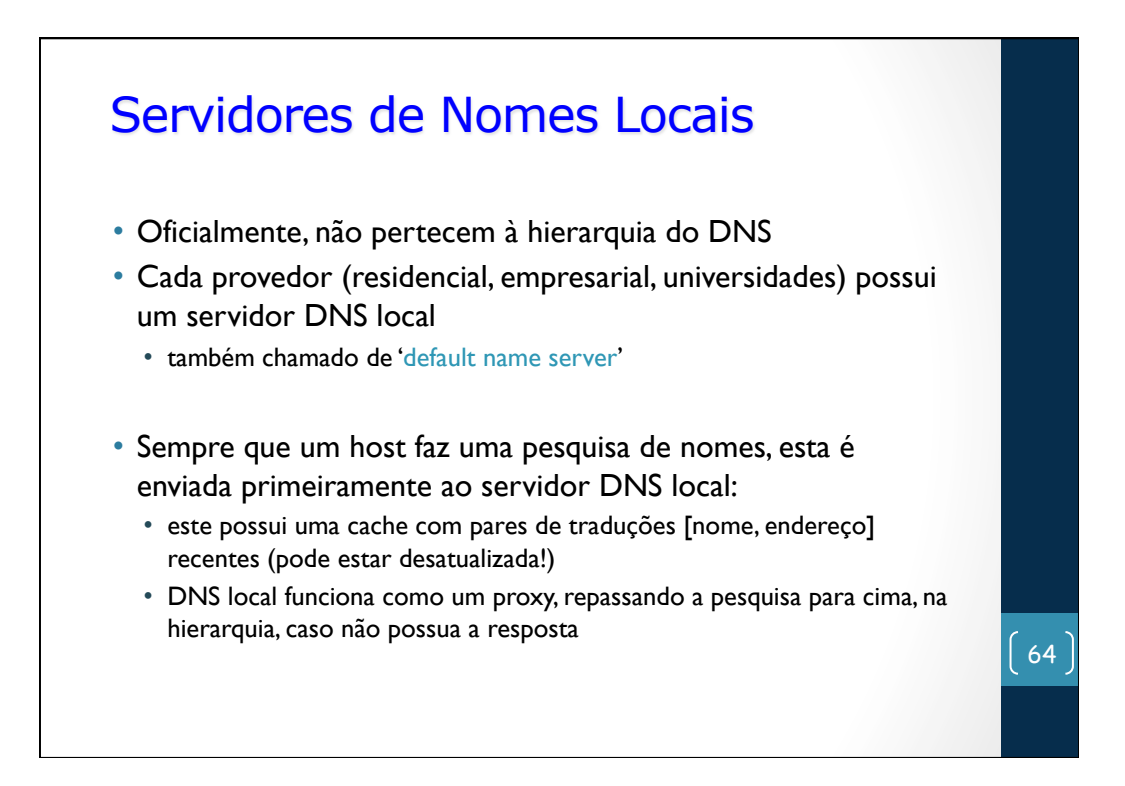

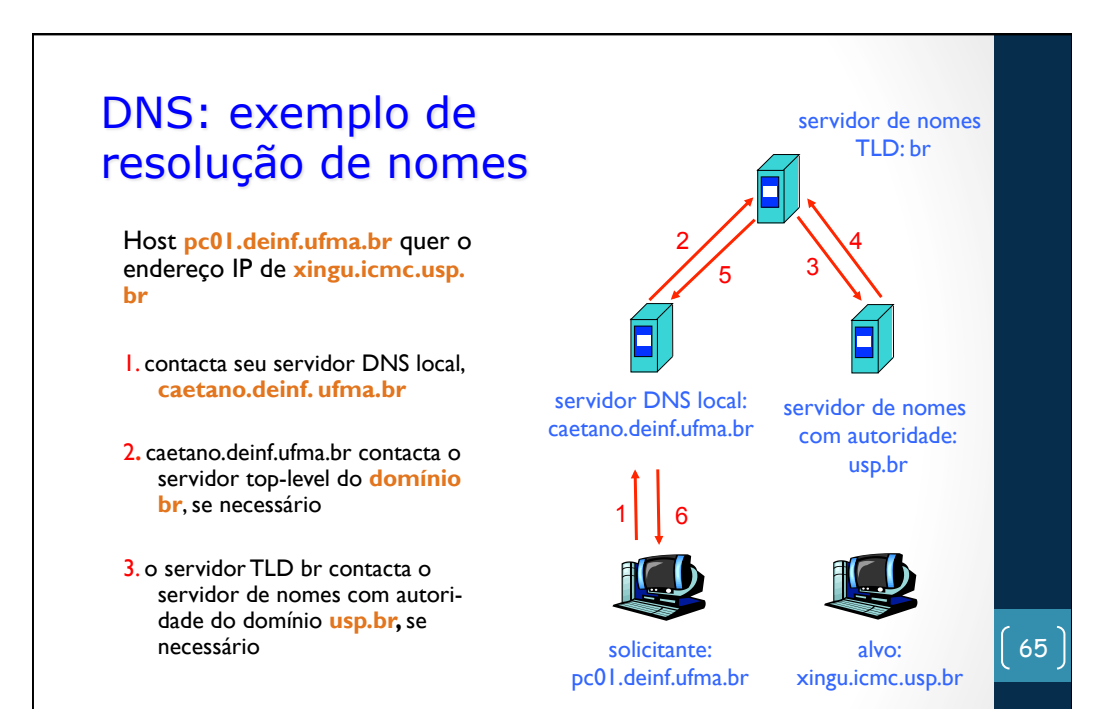

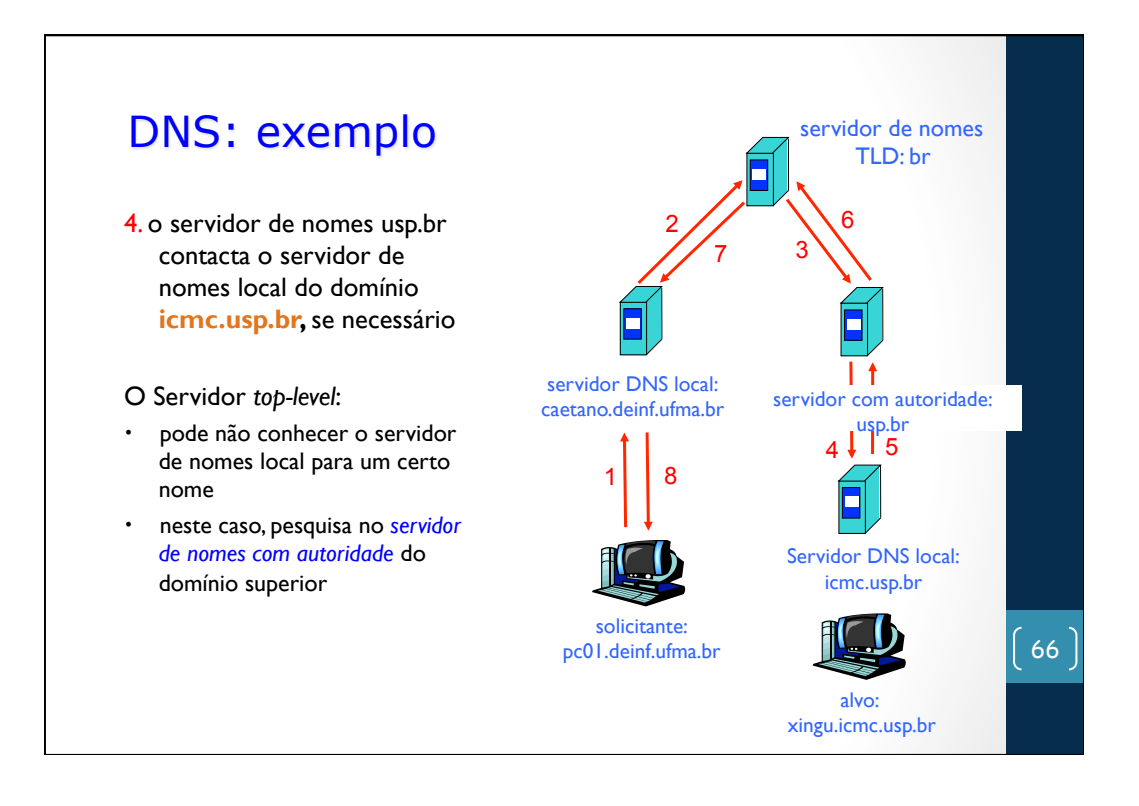

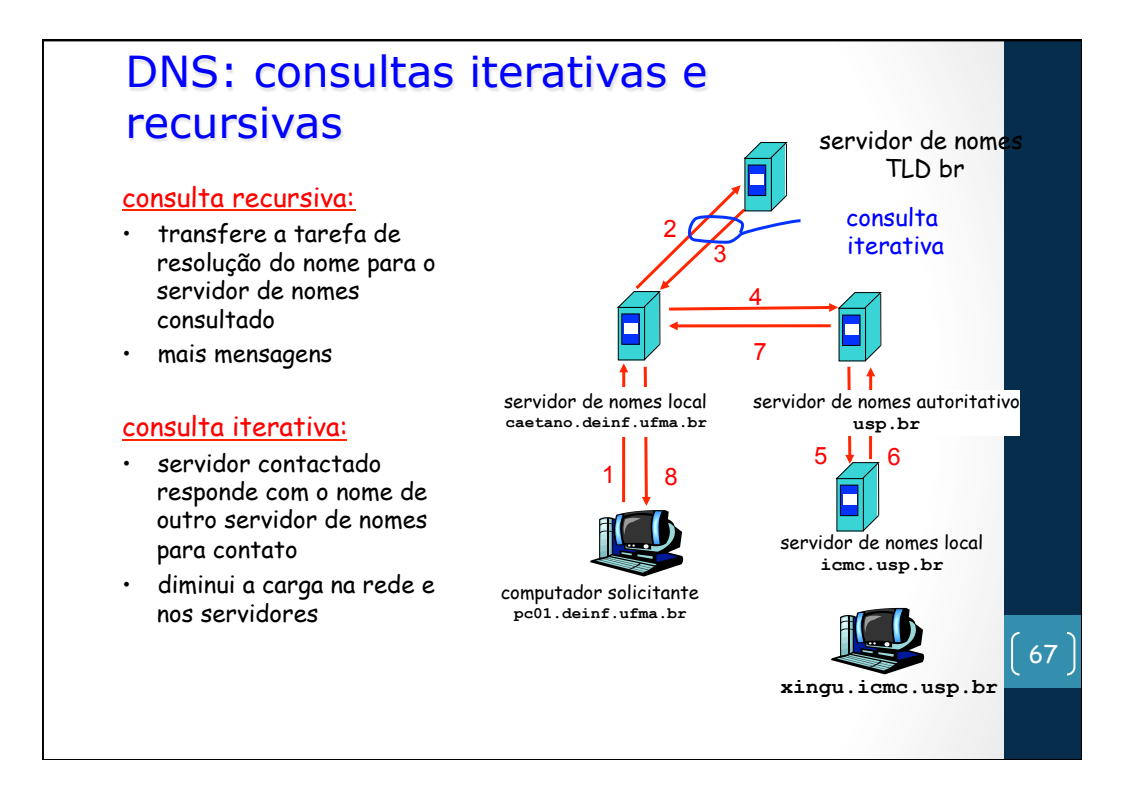

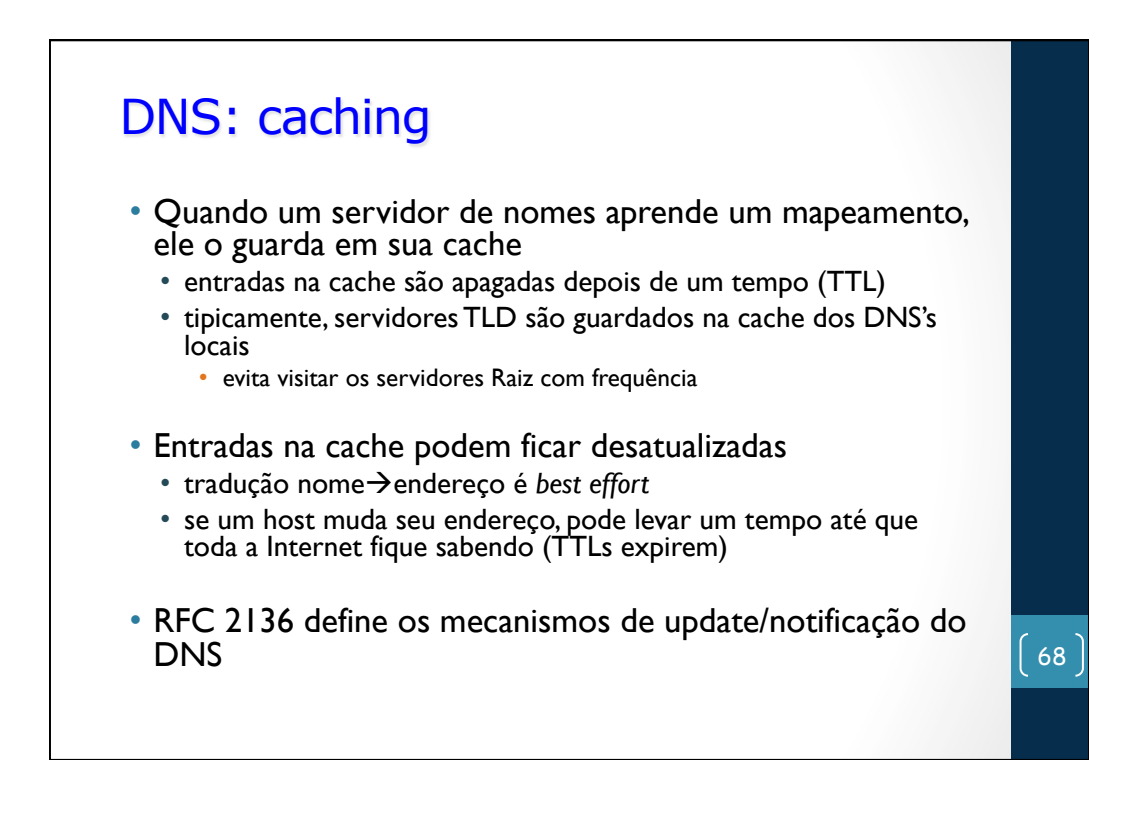

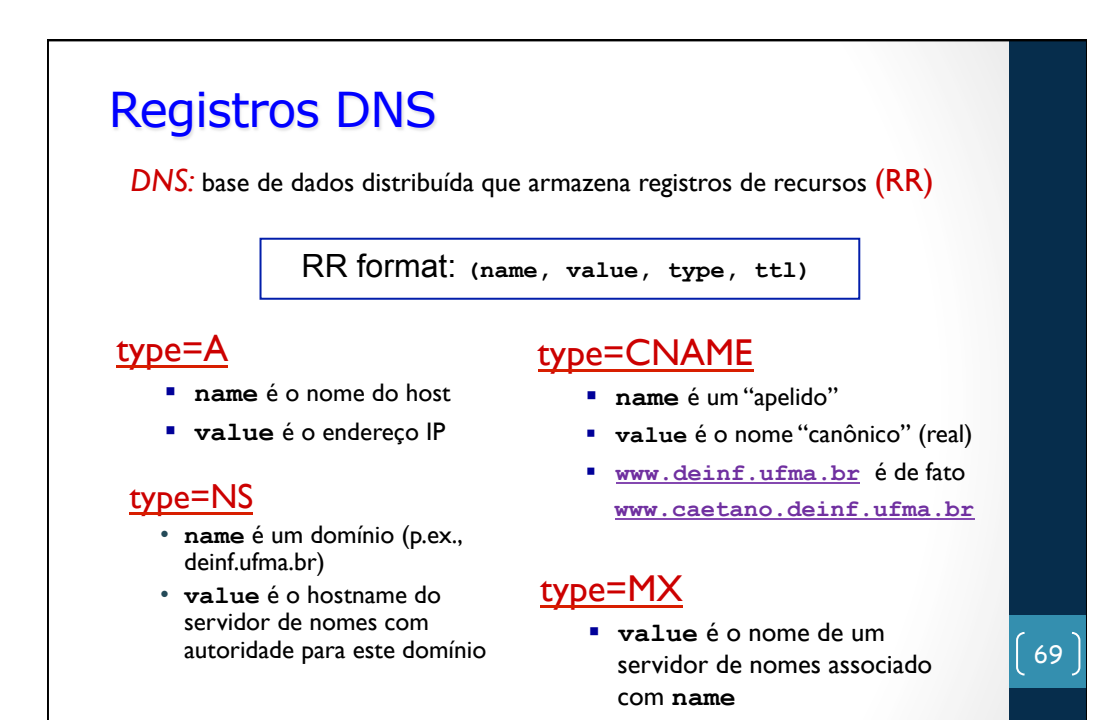

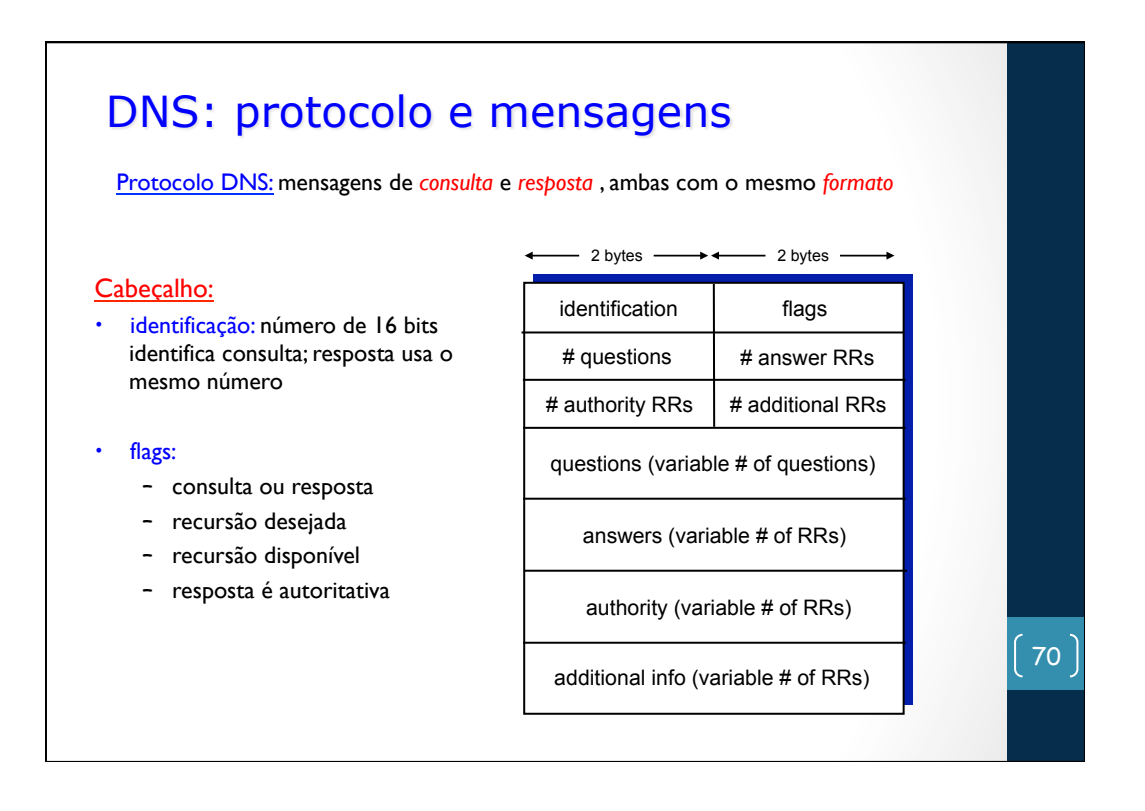

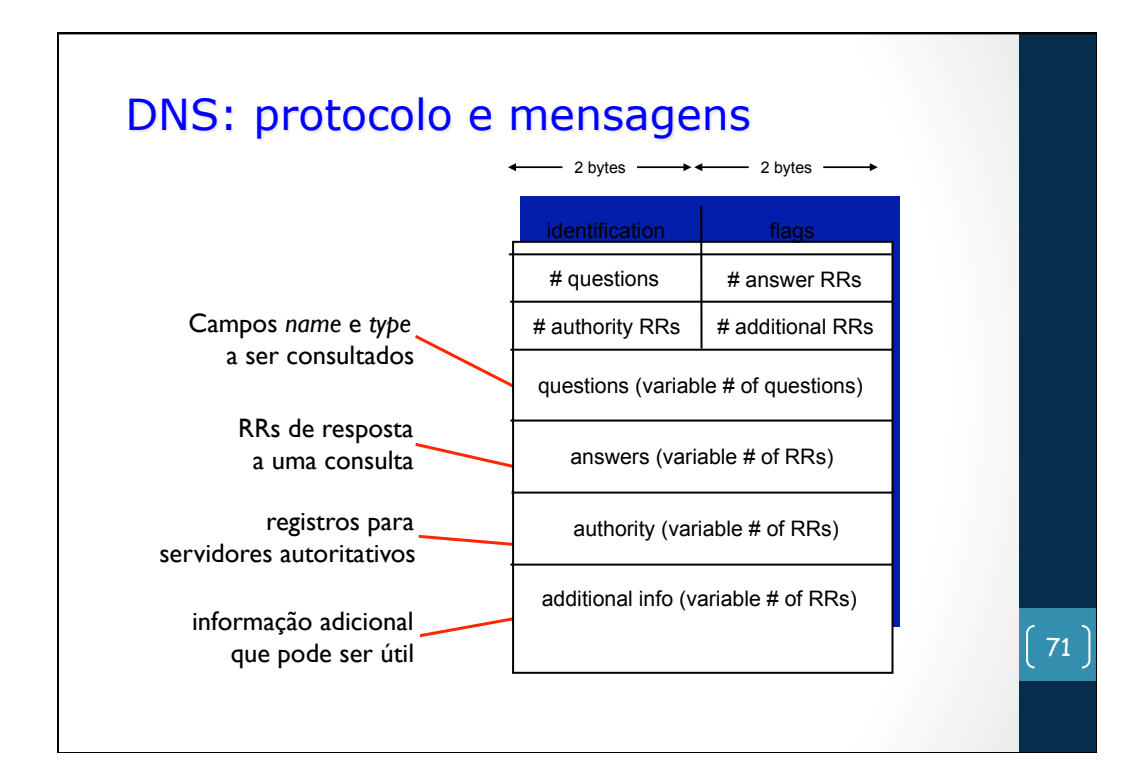

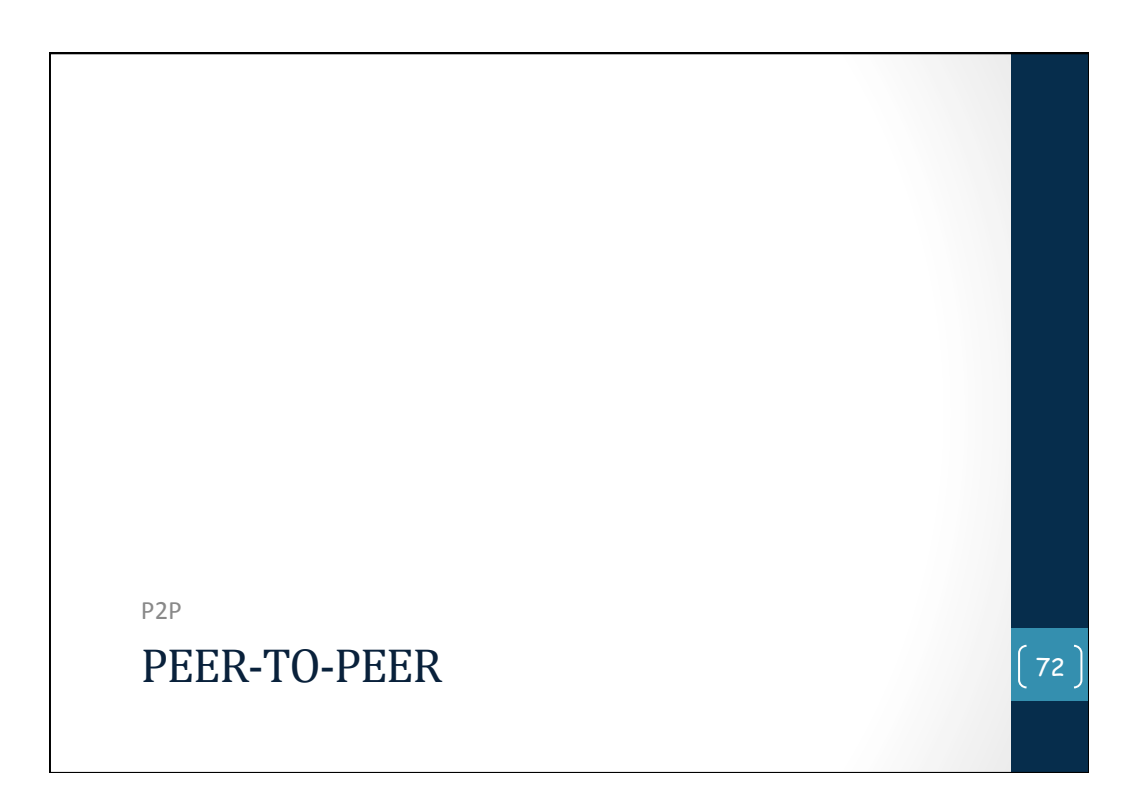